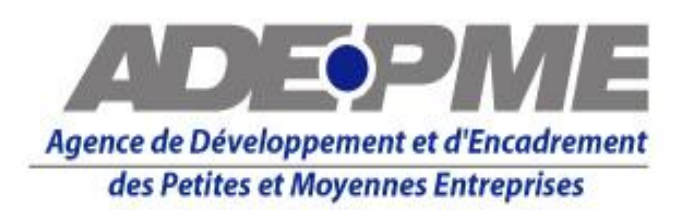

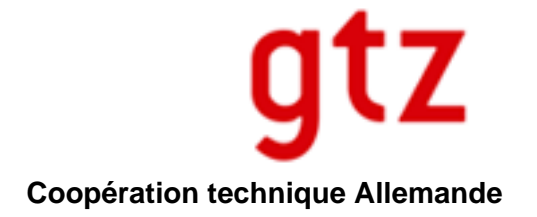

## **Guides de l'Entrepreneur**

**Guide 3**

# **Comptabilité de Base et Calcul des Coûts**

- **Journal de Caisse et de Banque**
- **Résultats mensuels et annuel**
- **Journal électronique**
- **Aperçu de la Comptabilité professionnelle**
- **Manuel de Calcul des Coûts**

**Dakar 2009** 

*Agence de Développement et d'Encadrement des Petites et Moyennes Entreprises (ADEPME) Programme Promotion de l'Emploi des Jeunes en Milieu Urbain (PEJU-GTZ)* 

#### **Impressum:**

Edition:

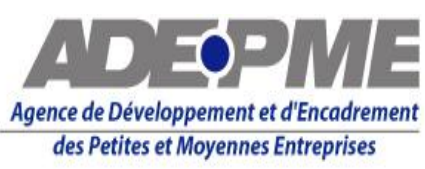

Agence de Développement et d'Encadrement des Petites et Moyennes Entreprises (ADEPME) 9, Fenêtre Mermoz, Avenue Cheikh Anta Diop, BP 333 Dakar, Tél. (221) 33.869.70.70, Fax 33.860.13.63, [adepme@orange.sn](mailto:adepme@orange.sn), Site: [www.adepme.sn](http://www.adepme.sn/) 

#### En collaboration avec:

Programme Promotion de l'Emploi des Jeunes en Milieu Urbain (PEJU) de la Coopération Technique Allemande Tél. 33.869.80.11, [peju@senegal-entreprises.net](mailto:peju@senegal-entreprises.net)

**Rédaction** Dieter Gagel, [mail@gagel.net](mailto:mail@gagel.net)

Site Web d'Appui aux Entreprises du Sénégal (Business Development Services - BDS) [www.senegal-entreprises.net](http://www.senegal-entreprises.net/) 

2009 Dakar, Sénégal

# **Sommaire**

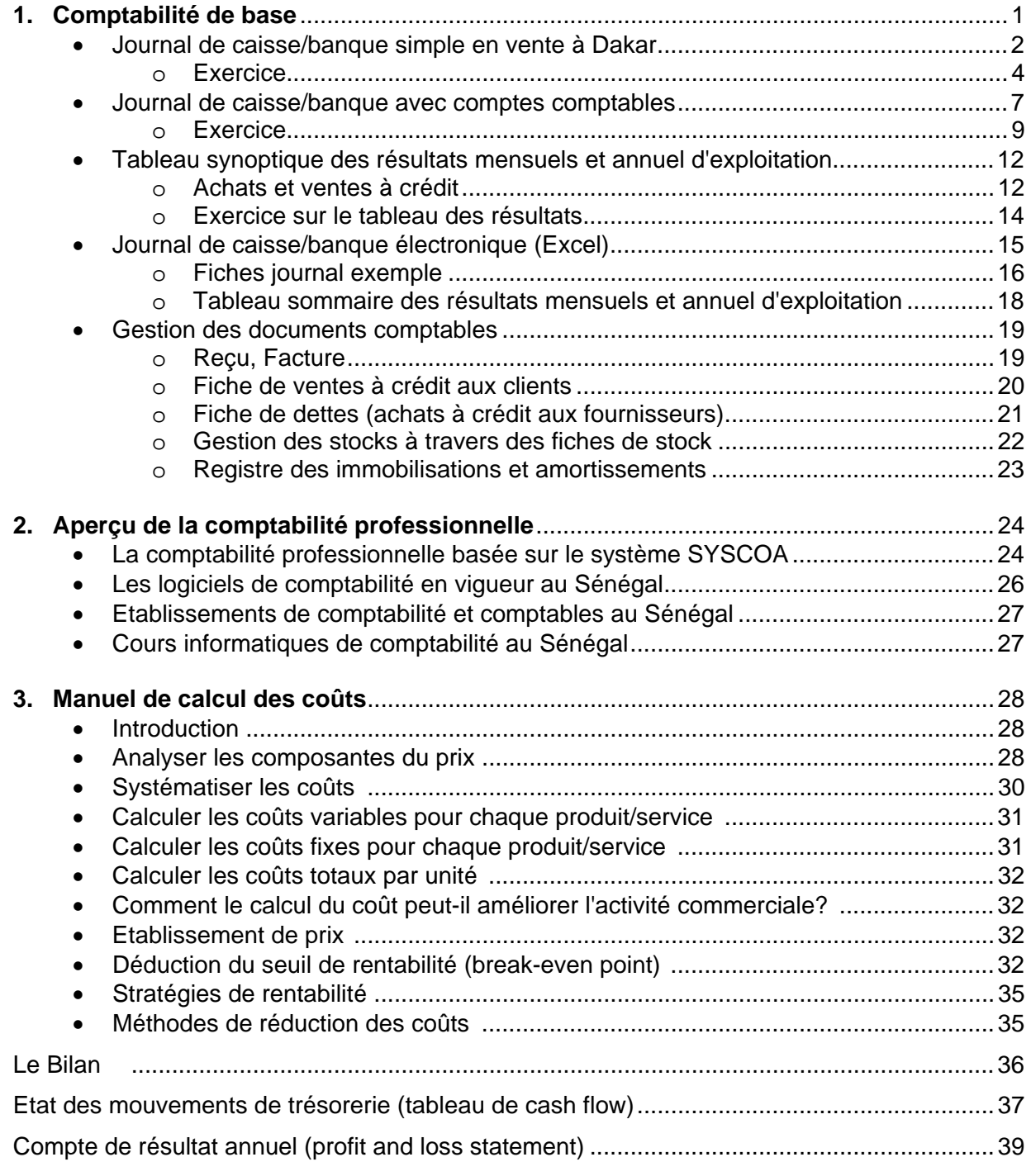

## **Annexes**

- Site Web de Services d'Appui aux Petites et Moyennes Entreprises (PME) au Sénégal
- Liste des Guides de l'Entrepreneur

## **1. Comptabilité de base**

L'objectif global du guide en gestion comptable et calcul des coûts est de permettre la mise en place d'un système comptable simplifié pour mesurer les performances de l'entreprise. Ce guide permet aux dirigeants de PME :

- de comprendre l'importance de la comptabilité pour l'entreprise et le système comptable simplifié;
- d'utiliser des outils de gestion adaptés;
- d'utiliser la comptabilité pour améliorer leurs affaires.

Les objectifs spécifiques sont de permettre aux aux dirigeants de PME:

- d'enregistrer les transactions au comptant;
- de suivre les transactions à crédit;
- de connaître le coût de revient de ses produits et bien fixer ses prix;
- de tenir un journal comptable qui est le poumon de la comptabilité d'une petite entreprise;
- d'établir un compte de résultat et faire des prévisions financières.

Les résultats attendus sont:

- la tenue d'une comptabilité de manière simple et régulière par l'entreprise;
- la disponibilité de données fiables sur l'entreprise.

Il est connu que la majorité des micros et petites entreprises ne disposent même pas d'un simple cahier de caisse. La majorité des micros et petites entreprises serait dépassée par l'introduction d'une comptabilité sophistiquée. Pour cette raison, nous proposons au choix des entrepreneurs et conseillers: un système simplifié de journal en vente à Dakar, un journal avec comptes comptables, ainsi qu'un journal électronique sur la base d'un fichier Excel. Pour la comptabilité professionnelle - affaire des experts comptables - nous nous limitons à un bref aperçu et présentons une liste des établissements et cours de formation comptables sélectionnés.

La plupart des petites entreprises n'ont pas besoin d'un système de comptabilité complexe mais plutôt d'une simple introduction à la tenue de livre de comptes et à la façon de produire et de consigner des informations sous forme de pièces comptables. Les PME ont souvent des problèmes liés à l'enregistrement de leurs transactions quotidiennes car la plupart des opérateurs ne savent pas le faire de façon simple et pratique. Ainsi, beaucoup d'opérateurs sont incapables de fournir des informations sur leurs revenus et leurs dépenses et ils ne savent pas éventuellement si leur activité est rentable ou pas. L'absence de données comptables rend difficile la gestion des besoins des consommateurs, particulièrement pour les services de maintenance mais aussi dans le cas de services de ventes à crédit. L'absence de pièces comptables est un obstacle pour les services des impôts à la taxation proportionnelle de l'activité.

La tenue de livres comptables consiste à enregistrer toutes les transactions, notamment :

- l'entrée de fonds dans votre entreprise;
- la sortie de fonds de votre entreprise.

Vous avez besoin de preuves écrites, tels que les reçus, pour prouver que vous avez perçu de l'argent ou que vous en avez dépensé. S'il n'existe pas de documents écrits, vous devez enregistrer les informations vous-mêmes. Pour la tenue des livres comptables, les reçus ainsi que les autres documents s'appellent des pièces comptables. Elles constituent une preuve des transactions effectuées. La tenue des livres comptables est nécessaire à chaque entreprise. Des livres comptables bien tenus et concis vous aideront à trouver et résoudre les problèmes de votre entreprise. Utilisez-les pour :

- contrôler votre argent en espèce ;
- vérifier la marche de votre entreprise ;
- prouver aux autres structures (ex. les banques) comment marche votre entreprise ;
- faire des projets pour l'avenir.

## **1.1 Formats des journaux de caisse et de banque simplifiés**

Le journal est très important: il renseigne sur les charges et les produits pour une période donnée et permet de connaître à tout moment la situation d'une activité de commerce.

## **Prendre deux cahiers - un pour la caisse et un pour le compte bancaire**

Sur la page suivante, nous présentons un journal de caisse/banque simplifié et sans comptes comptables en vente dans les librairies et papeteries à Dakar. Le cahier dispose des colonnes suivantes:

- Date
- No. de pièce justificative
- Libellé
- Recettes
- Dépenses
- Solde. Le solde est le résultat de la différence entre les recettes et les dépenses.

Chaque feuille en original comprend 32 lignes plus le total de la page, le report de la page précédente et le total cumulé.

#### **Achats et ventes à crédit**

Recettes et dépenses n'indiquent que les recettes et dépenses réelles en espèce et non les ventes et achats à crédit. Ce que vous avez dans votre journal de caisse ou banque doit se trouver réellement dans votre caisse ou compte bancaire. Pour les ventes/achats à crédit veuillez voir les fiches de vente et achats à crédit à part (voir pièces comptables prochain chapitre).

#### **Dépenses privées**

Il faut éviter de retirer de manière désorganisée des montants pour des dépenses privées et familiales. C'est pour cela qu'il est conseillé que l'entrepreneur se fixe lui-même un salaire régulier. Journal simple en vente à Dakar (prendre deux cahiers: un pour la caisse et un pour la banque

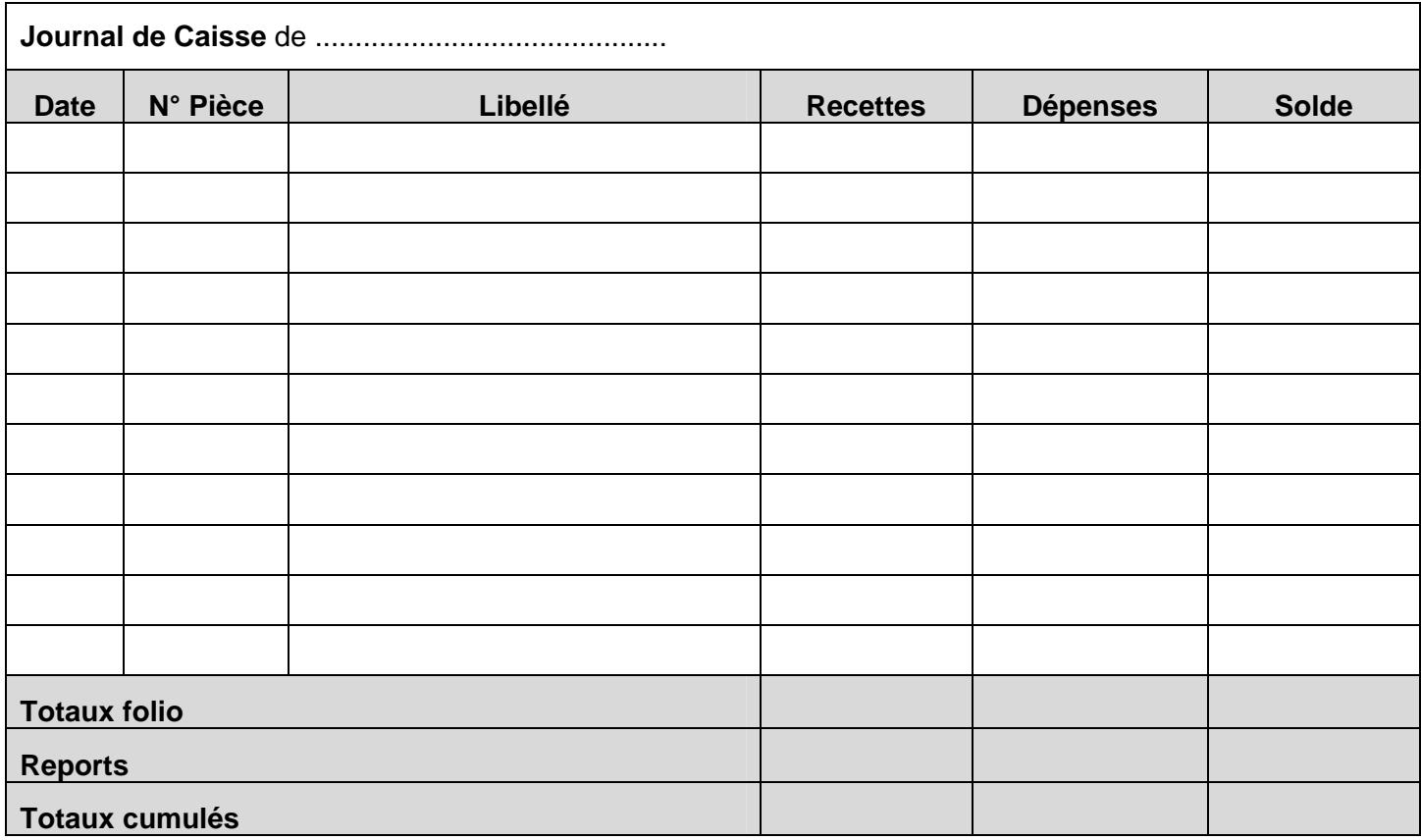

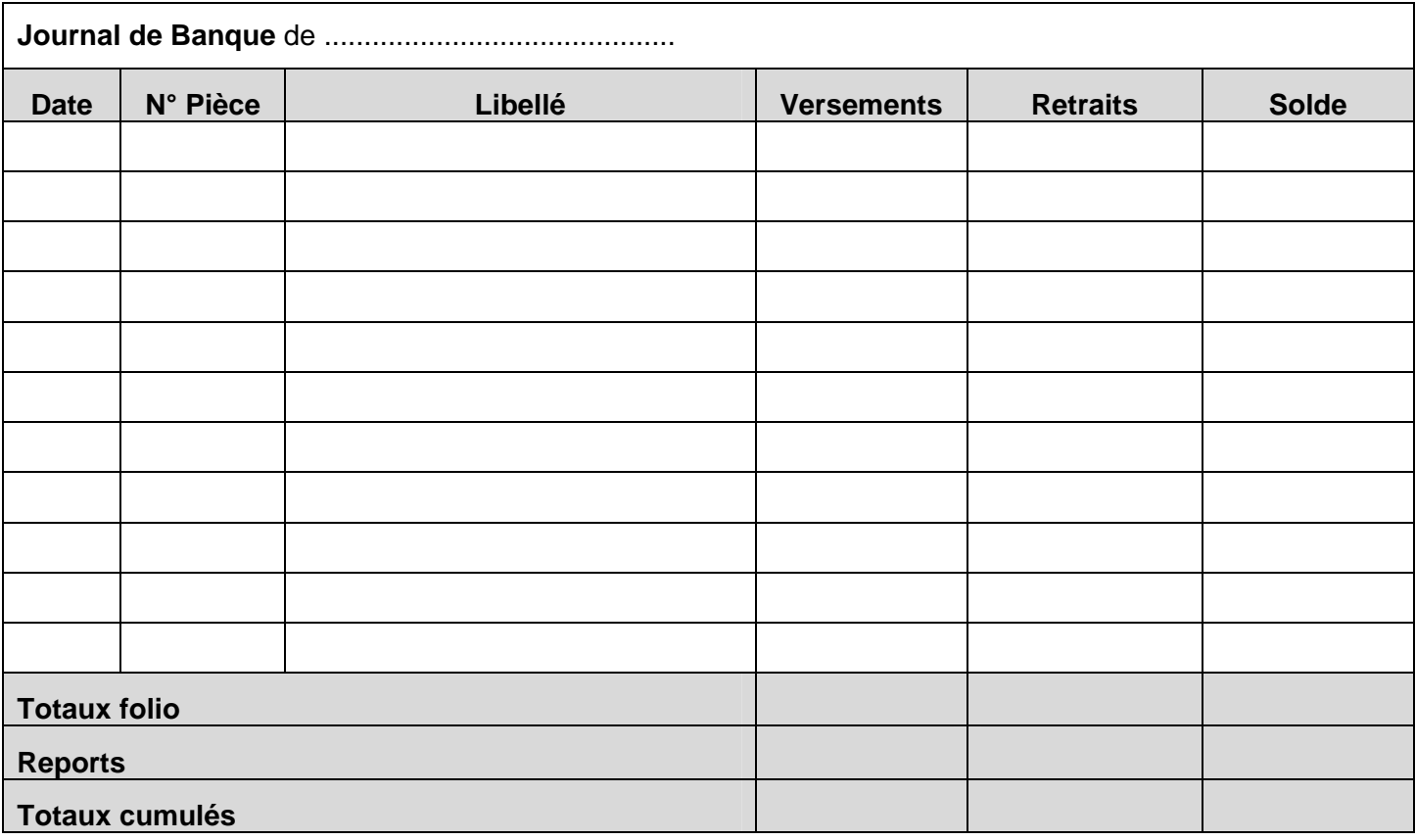

## Exercice de 2 mois avec Journal de caisse

La quincaillerie " Bras de fer" a effectué les achats et ventes suivants pendant les mois de Mai et Juin. Enregistrez-les au journal de caisse.

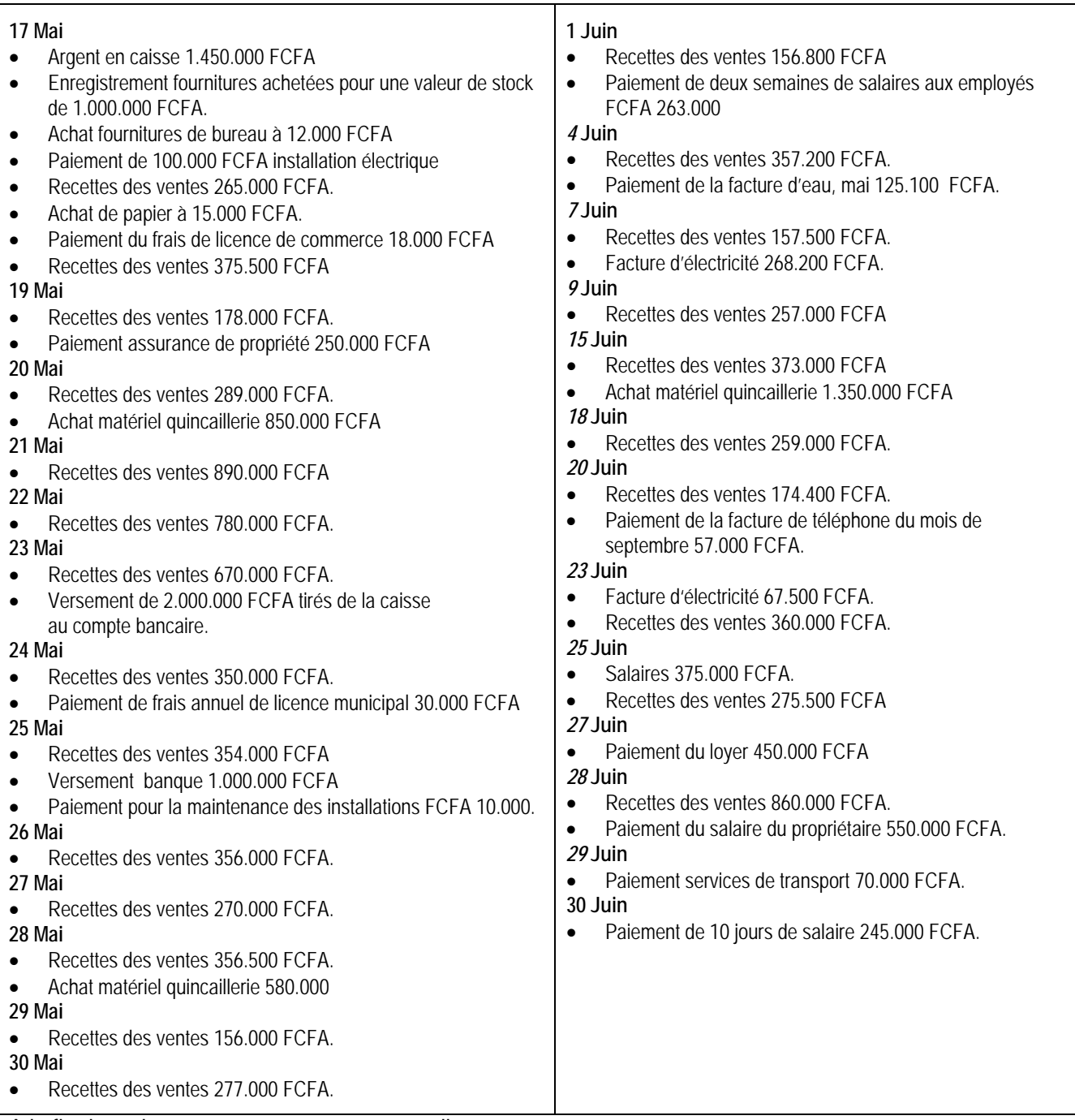

A la fin du mois, commencer avec une nouvelle page

- Qu'est-ce qu'il faut faire en cas de virement de la caisse à la banque?
	- o Enregistrer comme sortie au journal de caisse et comme entrée au journal de banque.
- Qu'est-ce qu'il faut faire en cas de virement de la banque à la caisse?
	- o Enregistrer comme sortie au journal de banque et comme entrée au journal de caisse.
- Qu'est ce qu'il faut faire en cas de vente ou achat à crédit?
	- o Ne pas enregistrer au journal mais aux fiches de ventes ou achats à crédit (voir chapitre 1.4). Classer toutes les cartes dans un classeur de bureau.
- **Quel est le résultat du solde cumulé?**

## **Exemple de journal de caisse rempli**

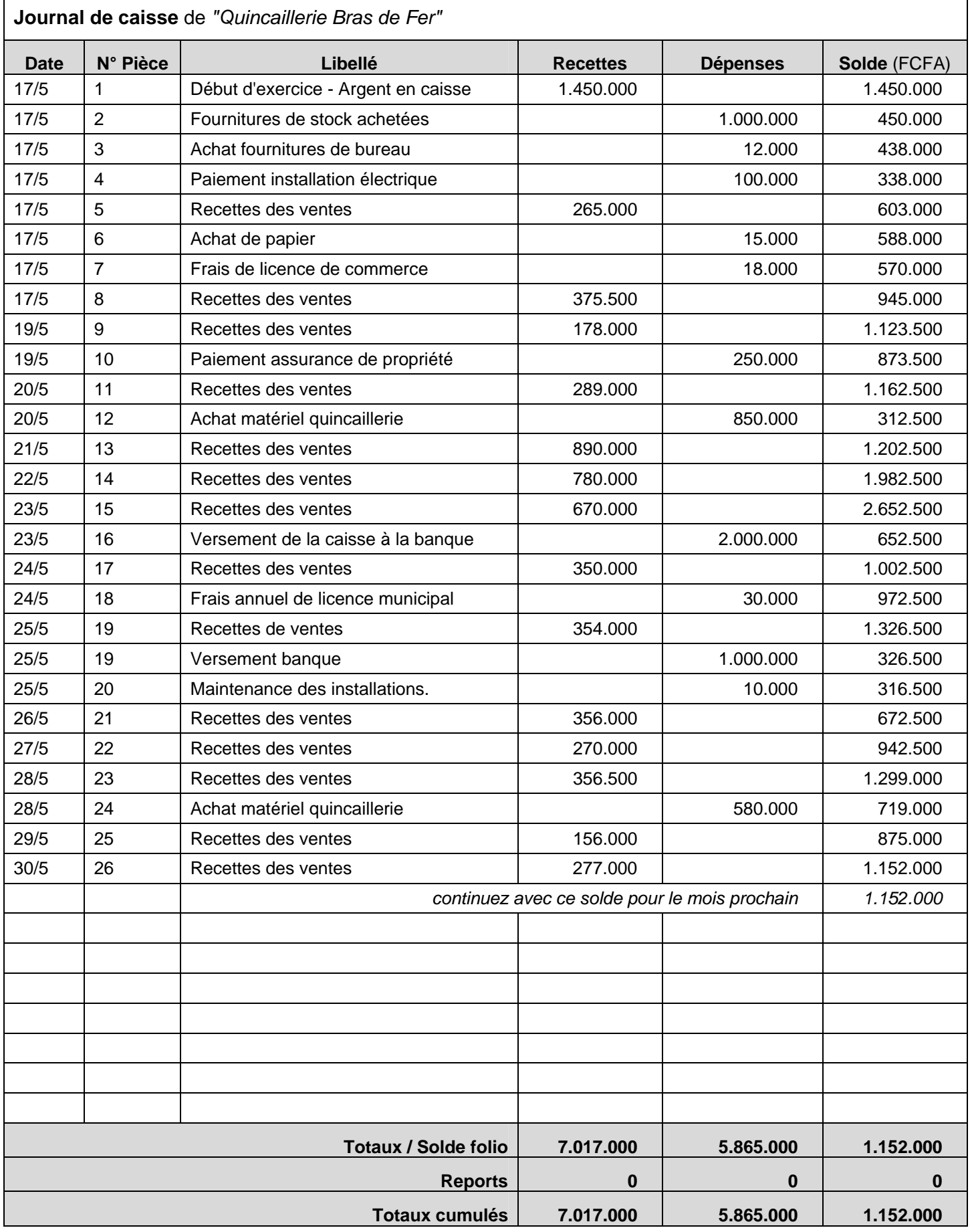

#### ... Exemple de journal de caisse rempli

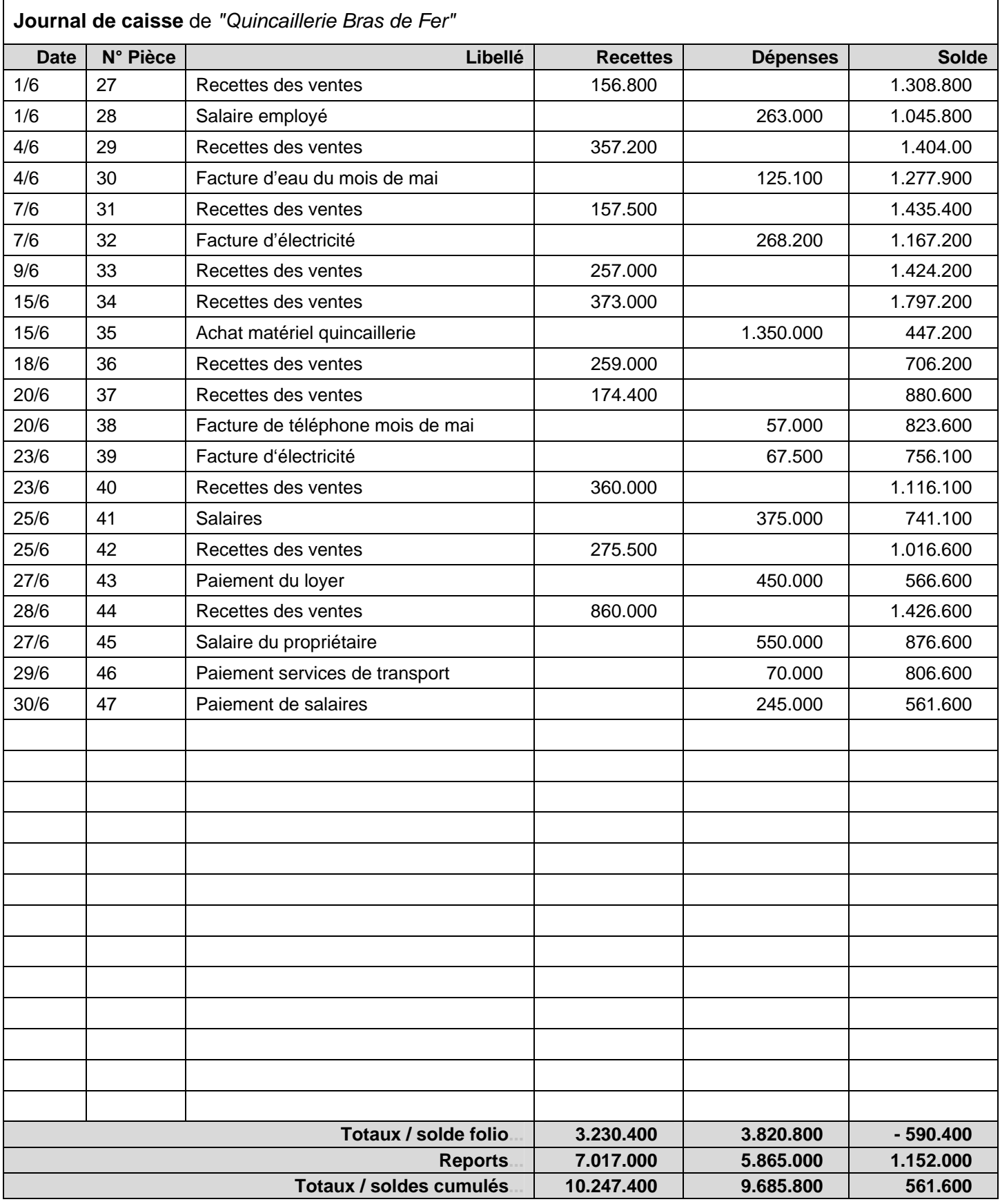

Totaux/solde folio: additionner la colonne recettes; additionner la colonne dépenses;

total recettes - moins total dépenses = solde de la page

Reports: prendre les totaux cumulés de la page précédente

Totaux/solde cumulés: totaux de la page + reports.

Le solde courrant (voir ligne 47) doit être égal au solde cumulé (voir dernière ligne)

#### **1.2 Format du journal avec comptes comptables**

#### **Journal**

Le format présenté sur la page suivante représente un journal de caisse et de banque. Ainsi vous disposez d'un survol complet de vos transactions de caisse et de banque sur une feuille.

#### **Journal avec comptes comptables**

Le journal imprimé en mode paysage avec comptes comptables vous donne en plus l'opportunité de systématiser les ventes et les coûts. Dans la colonne des ventes et coûts, différentes catégories de ventes et de coûts peuvent être introduites.

Dans la colonne des coûts, il est possible - selon l'espace disponible d'une feuille A4 en paysage - d'introduire trois colonnes p.ex.:

- Salaires
- Fournitures et services
- **•** Divers

Mais vous êtes libre d'intégrer les catégories de vente ou de coûts qui vous semblent importantes et mieux adaptées pour votre entreprise.

Les colonnes des ventes et des coûts du journal vous permettent de reporter les résultats mensuels dans ce tableau synoptique des résultats mensuels et annuel des ventes et des coûts. Dans le journal vous deviez arrêter les soldes pour chaque mois à part et reprendre à zéro pour le mois prochain, pendant que les soldes de la caisse et de la banque continuent de façon cumulative.

#### **Résultats mensuels et annuel**

Le journal avec comptes comptables est la condition préalable pour tenir un tableau détaillé des ventes et coûts mensuels et annuels.

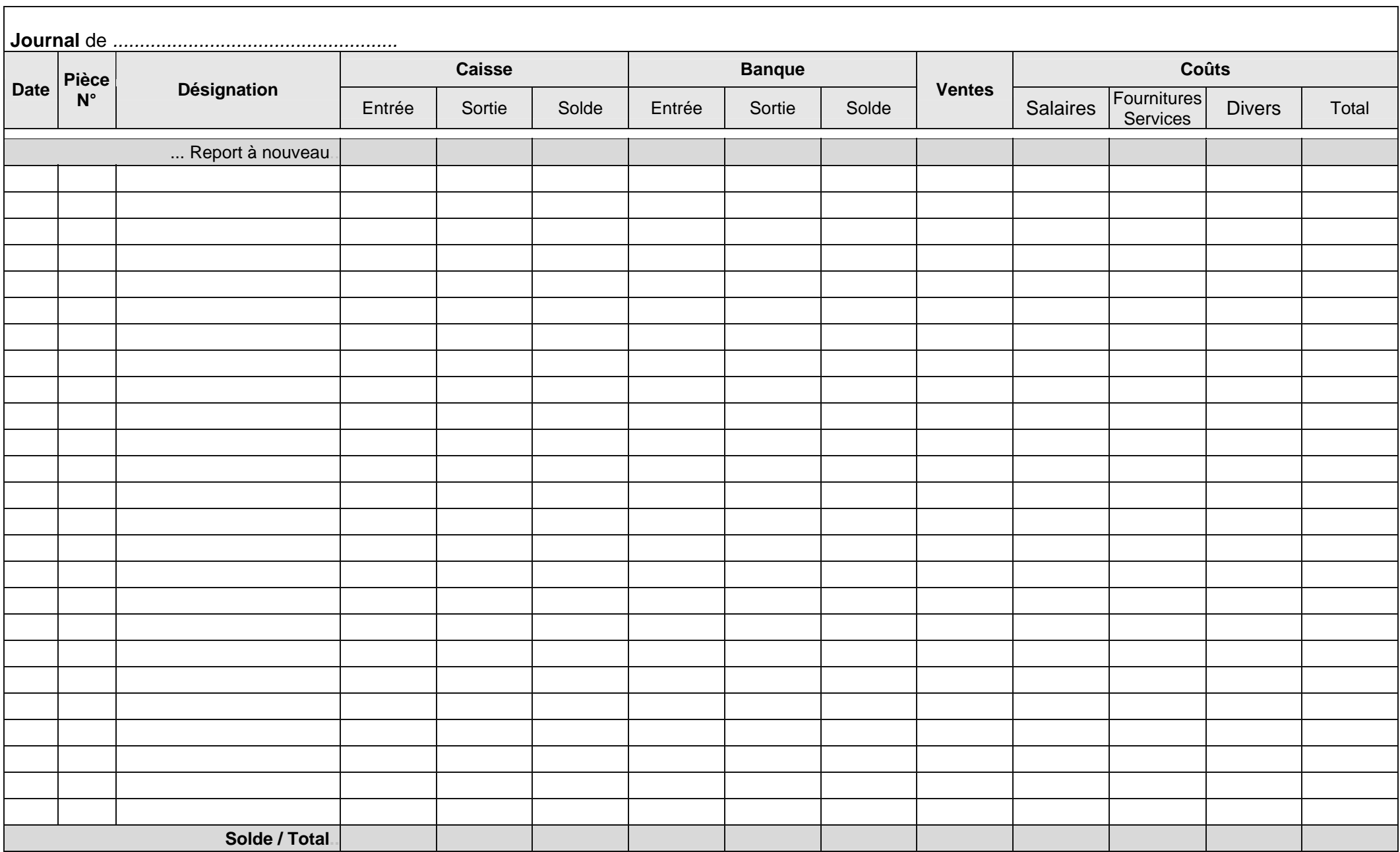

## Exercice

## Recettes-Dépenses de 2 mois sur Journal de caisse/banque avec comptes comptables

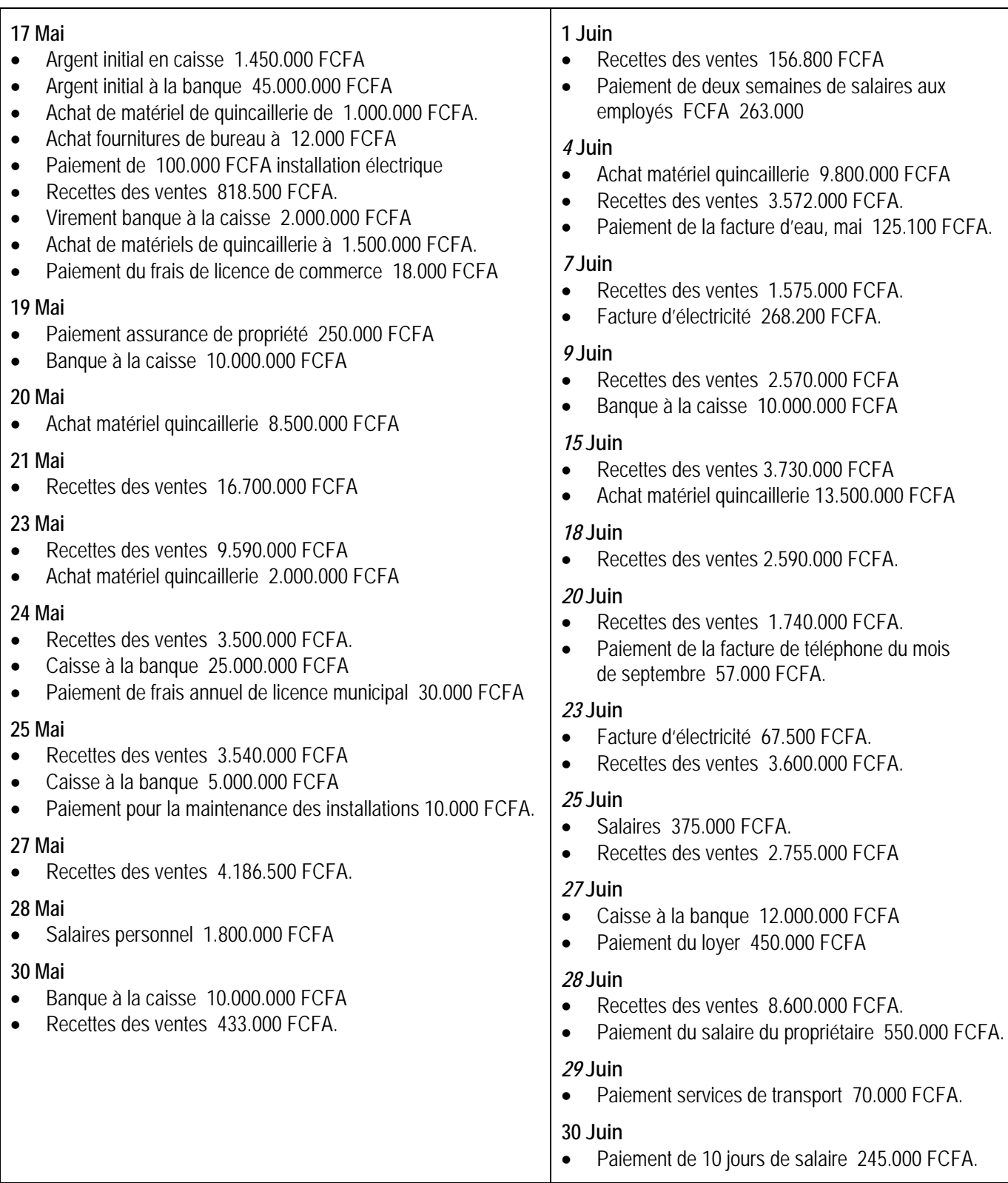

## Exemple pour l'exercice à remplir avec les données de la page précédente

 **Journal de caisse/banque** de *"Quincaillerie Bras de Fer"*

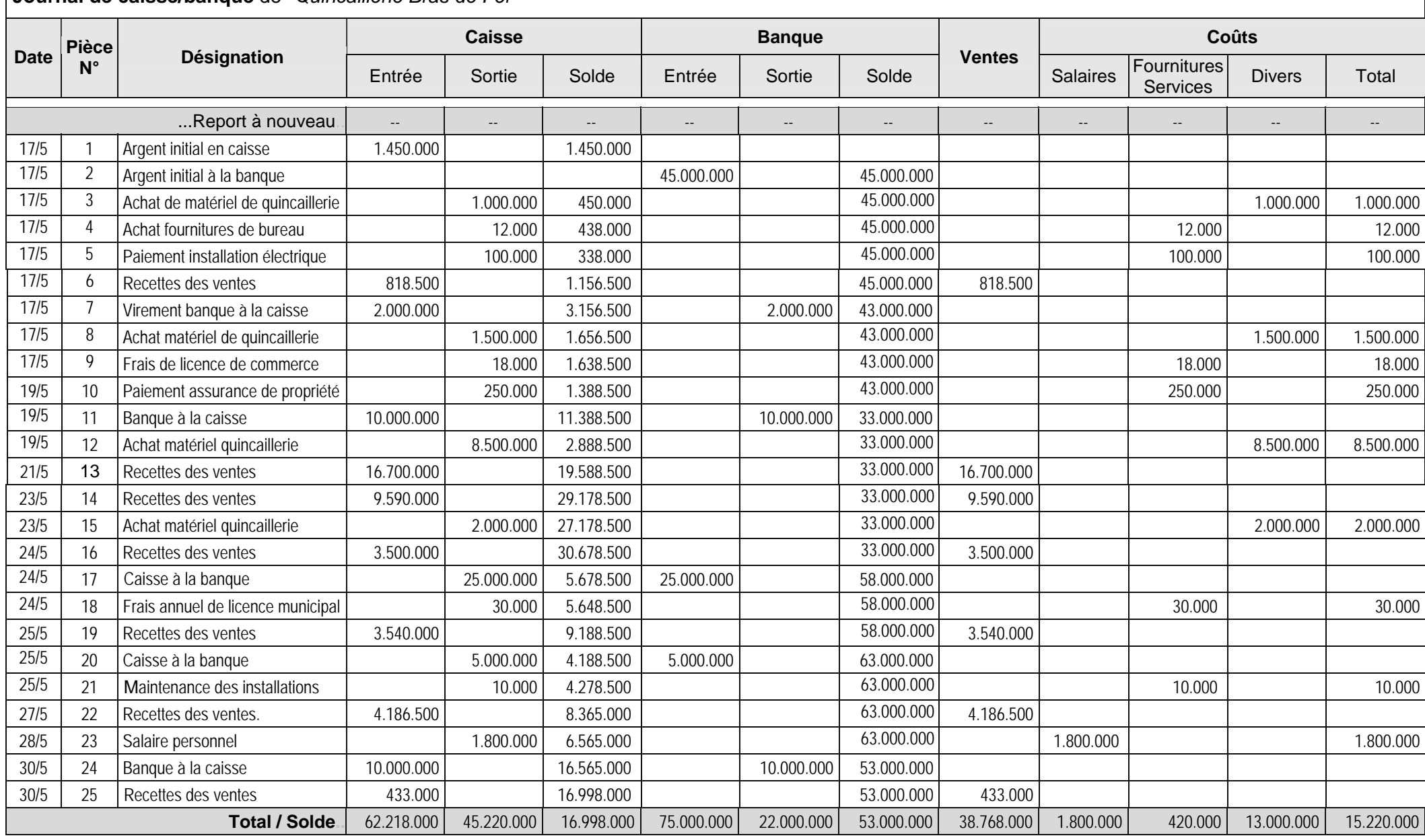

## ...Exemple pour l'exercice à remplir

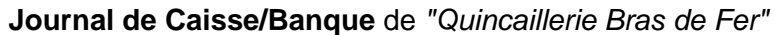

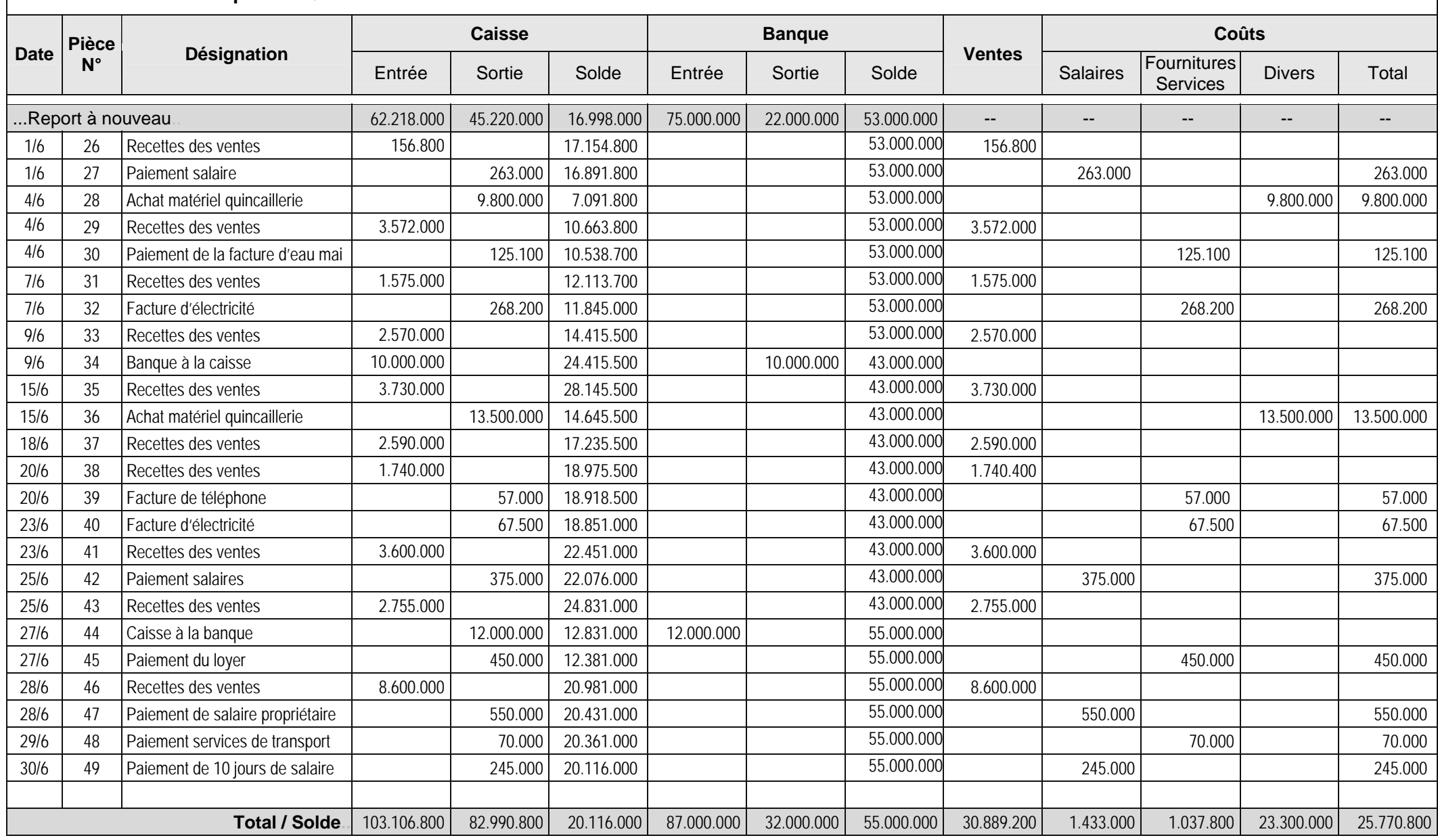

## **1.3 Tableau de résultats mensuels et annuel d'exploitation**

Sur la base d'un journal avec comptes comptables, il sera facile de tenir un tableau de résultats mensuels et annuel des ventes et des coûts.

Si le journal est tenu correctement, ça veut dire que les totaux et soldes sont arrêtés à la fin de chaque mois, il faut simplement les inscrire dans le tableau des résultats mensuels et annuel pour obtenir un survol des recettes et dépenses détaillées par mois et par an.

Il est simplement dû au manque d'espace sur une feuille A4 en paysage que les comptes de vente ne peuvent pas être détaillés et que les comptes des coûts sont limités à trois (voir tableau, page suivante).

Cette restriction n'existe plus d'ailleurs avec un journal électronique basé sur Excel (voir chapitre suivant concernant la présentation des journaux électroniques).

Tableau de résultat d'exploitation voir page suivante

#### **Achats et ventes à crédit**

Les achats et ventes à crédits ne sont pas enregistrés dans le journal et le tableau des résultats (achats et ventes en espèce ou par chèque).

Néanmoins, elles ne sont pas à négliger. Pour une photo exacte de vos activités il est recommandé de compléter le tableau des résultats par un tableau d'achats et de ventes à crédit comme suit.

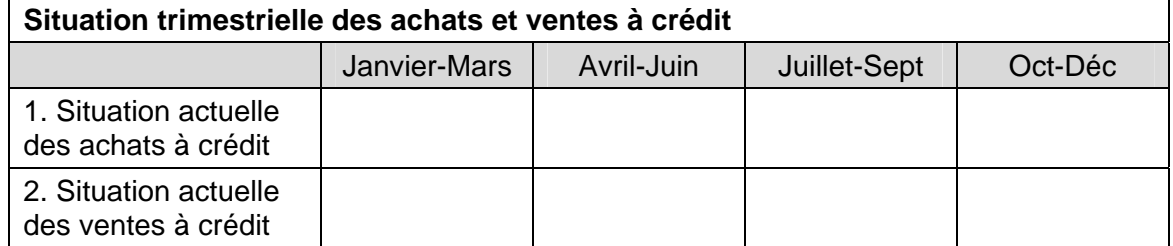

Faites la situation à la fin de chaque trimestre et agissez vite en cas de danger:

- Trop d'achats à crédit = trop de dettes; remboursez aux fournisseurs.
- Trop de ventes à crédit = problème de liquidité; demandez aux clients débiteurs de payer leurs dettes.

Notez<sup>-</sup>

- N'exagérez pas les achats et ventes à crédit.
- N'acceptez jamais des commandes sans avance d'au moins de 20%. Le client risque de commander sans revenir.
- Evitez des ventes à crédit à 100% et assurez-vous par un contrat signé. Même en cas de contrat signé, la vente à crédit reste toujours un risque.
- Ne jamais accepter des crédits avec des nouveaux clients.

#### Format vierge pour l'exercice à remplir

Enregistrer les ventes et coûts de l'exercice du journal avec comptes comptables (voir pages précédentes).

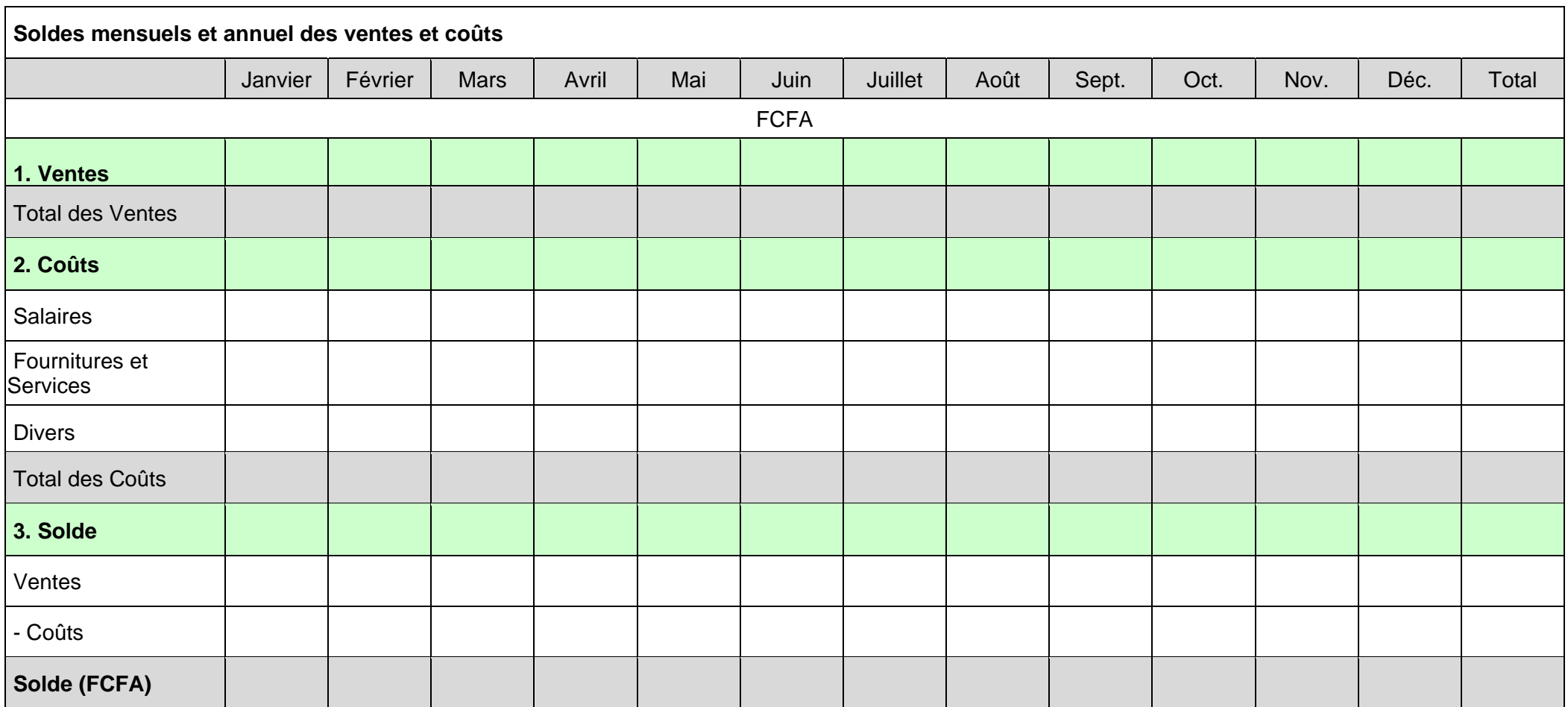

#### Exemple de l'exercice à remplir

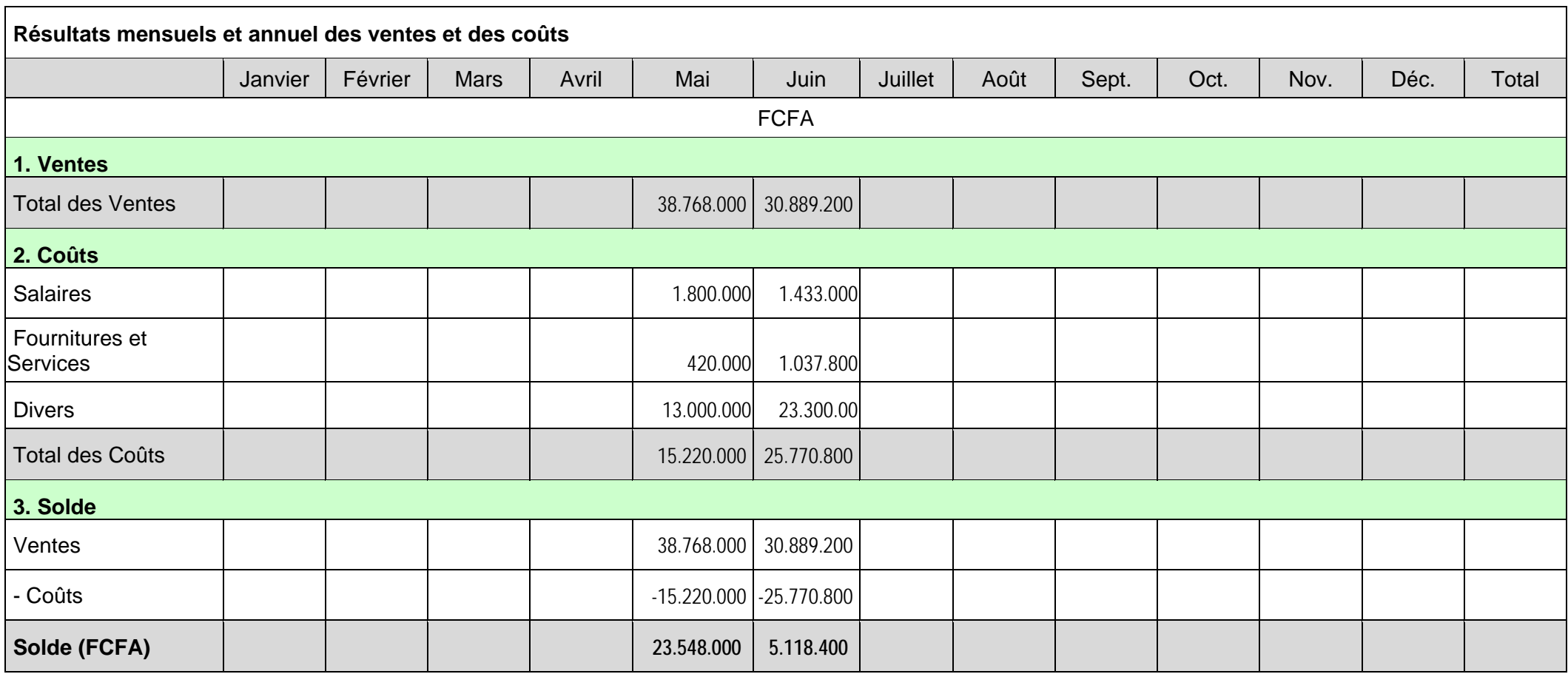

Les colonnes des ventes et des coûts **du journal** vous permettent de reporter les résultats mensuels dans ce tableau synoptique des résultats mensuels et annuel des ventes et des coûts. Dans le journal, vous deviez arrêter les soldes pour chaque mois à part et reprendre à zéro pour le mois prochain, pendant que les soldes de la caisse et de la banque continuent de façon cumulative.

A la fin de l'année additionner les données mensuelles du tableau des résultats pour obtenir le résultat annuel.

#### **Journal Caisse/Banque électronique sur la base d'un fichier Excel**

Pour le présent journal, il s'agit d'un journal caisse/banque automatisé sur la base d'un fichier du logiciel Excel avec des reports mensuels automatiques et des reports automatiques sur le dernier fichier, le tableau sommaire des résultats mensuels et annuel.

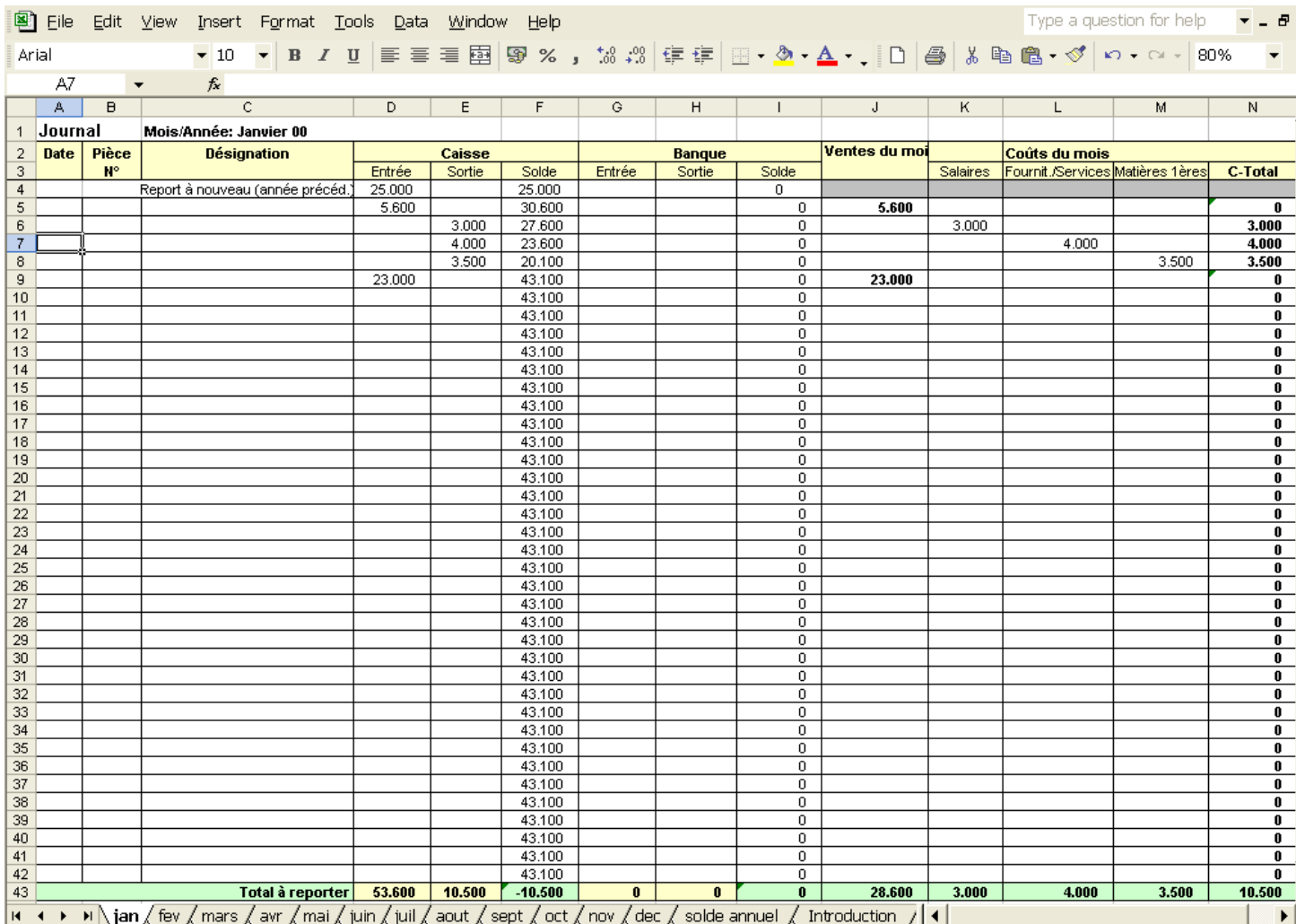

Ensuite faites un premier test:

- Inscrivez au mois de janvier des chiffres sur les entrées et sorties, ainsi que sur les ventes et les coûts.
- Vous verrez que les chiffres seront reportés sur les mois prochains et sur le tableau sommaire des résultats mensuels et annuel.

Le Journal électronique est disponible pour téléchargement sur [www.senegal-entreprises.net/modules-de-formation.htm#compta](http://www.senegal-entreprises.net/modules-de-formation.htm#compta)

Ne travaillez pas sur l'original du fichier, mais faites d'abord une deuxième copie sur votre ordinateur.

## Exemple de Journal électronique

**Journal de** .................................. **Mois/Année: Janvier 09** 

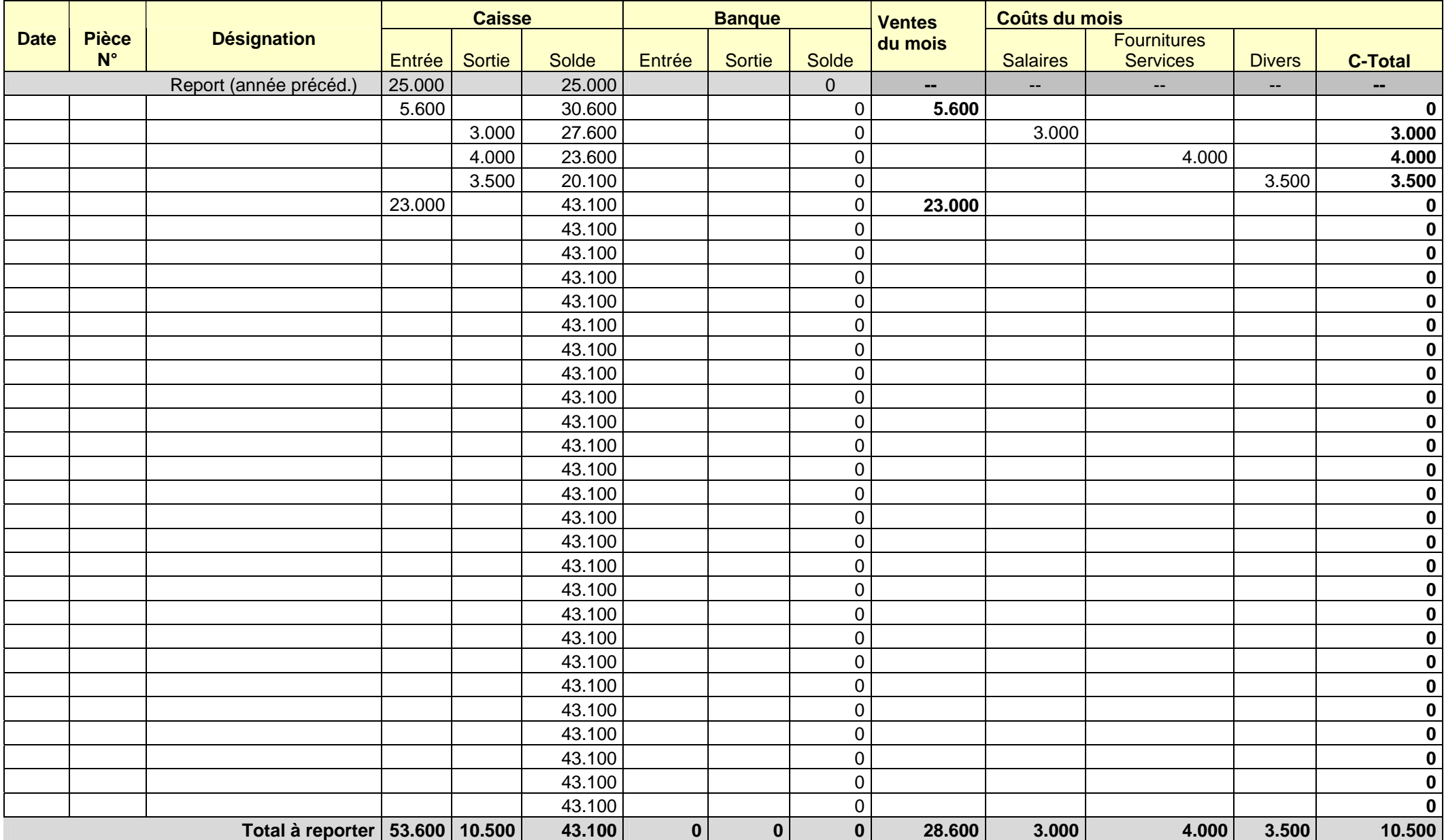

#### Exemple de Journal électronique

Sur le fichier électronique de Février vous voyez que les données de la caisse du mois de Janvier ont été reportées automatiquement. Parce qu'on voudrait voir les résultats des ventes et coûts de manière séparée sur chaque fichier mensuel, les données des colonnes des ventes et des coûts ne sont pas reportées sur Février, mais directement sur le tableau sommaire mensuel/annuel (voir page suivante).

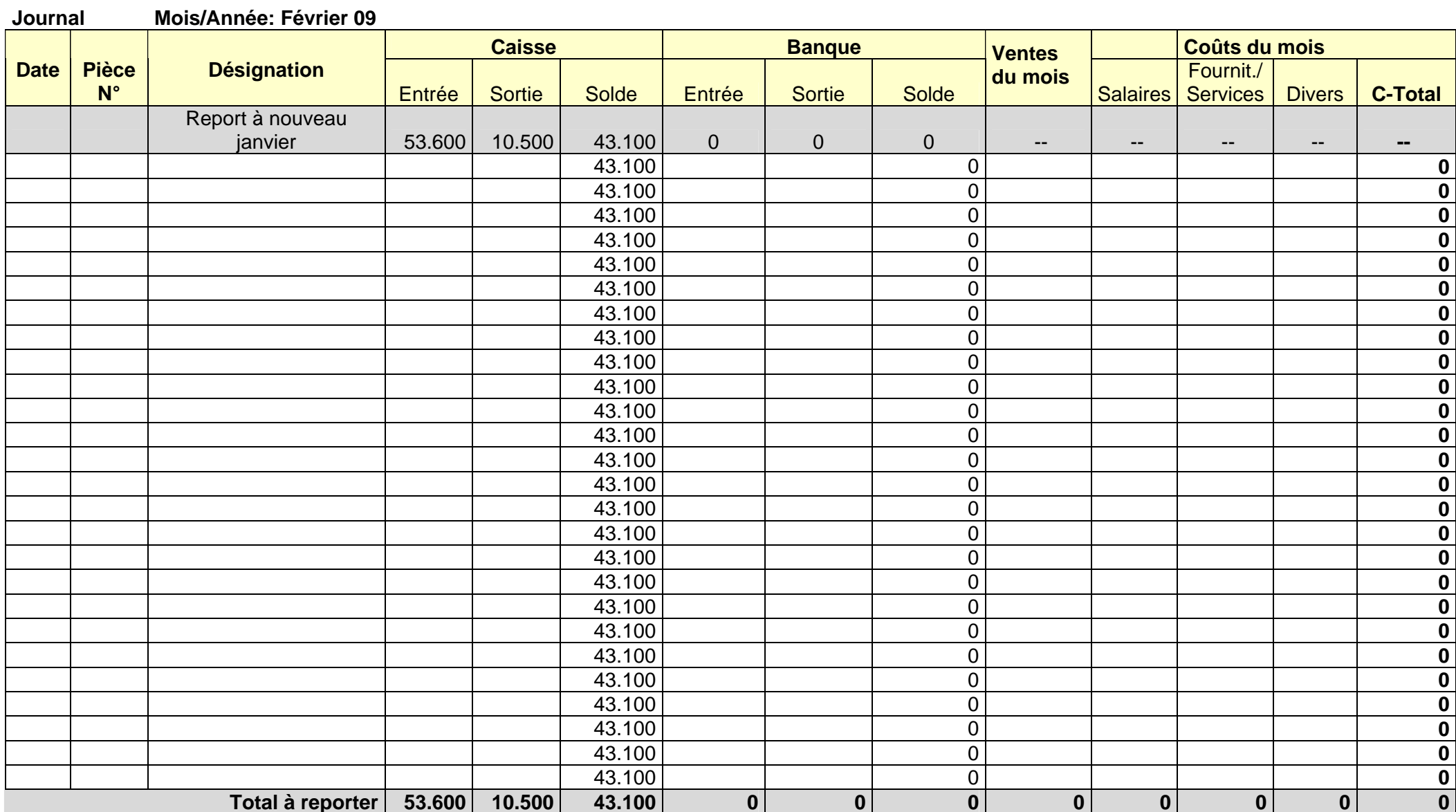

## Tableau électronique des résultats

Sur le tableau sommaire des résultas mensuels et annuel ont été automatiquement reportés les données des fichiers mensuels Ainsi, **sans calculs manuels pénibles** vous aurez à tout moment un **aperçu automatique** de votre situation financière.

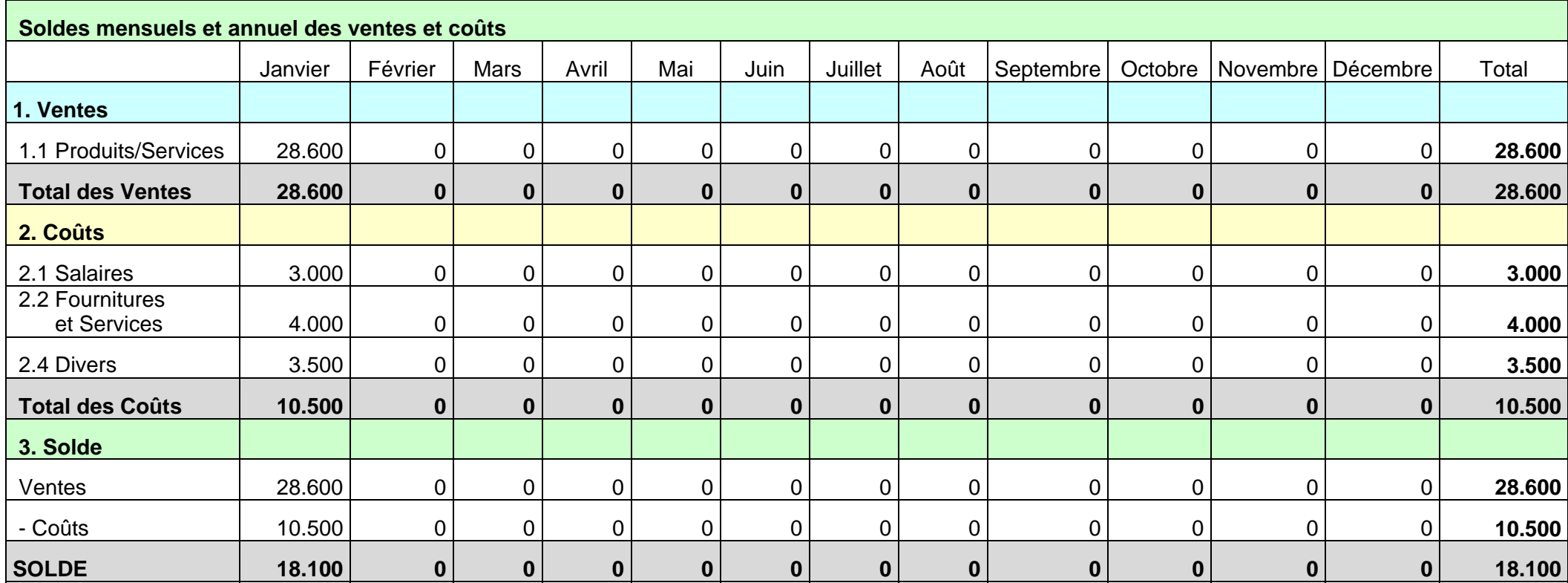

#### **1.4 Gestion des Documents comptables**

Le journal doit être accompagné d'une documentation propre des pièces comptables. Pour cela, utiliser un classeur des documents comptables avec les séparateurs suivants:

 Reçus - Factures - Bons de livraison - Cartes des achats à crédit - Cartes des ventes à crédit - Bulletins de paye (salaires)

Les pièces comptables sont numérotées selon l'enregistrement dans le journal.

#### **Pièces comptables**

- Format de reçu en vente dans les librairies de Dakar
- Facture en vente dans les librairies de Dakar
- Fiche débiteur (vente à crédit aux clients)
- Fiche créditeur (achat à crédit chez des fournisseurs)
- Livre des stocks
- Liste des investissements

## **Format de Reçu en vente dans les librairies de Dakar**

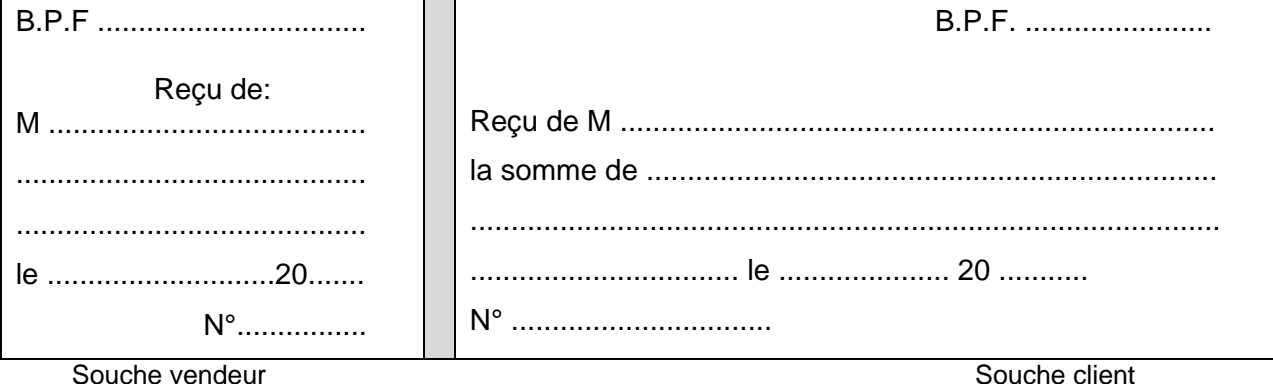

#### **Format de Facture en vente dans les librairies de Dakar**

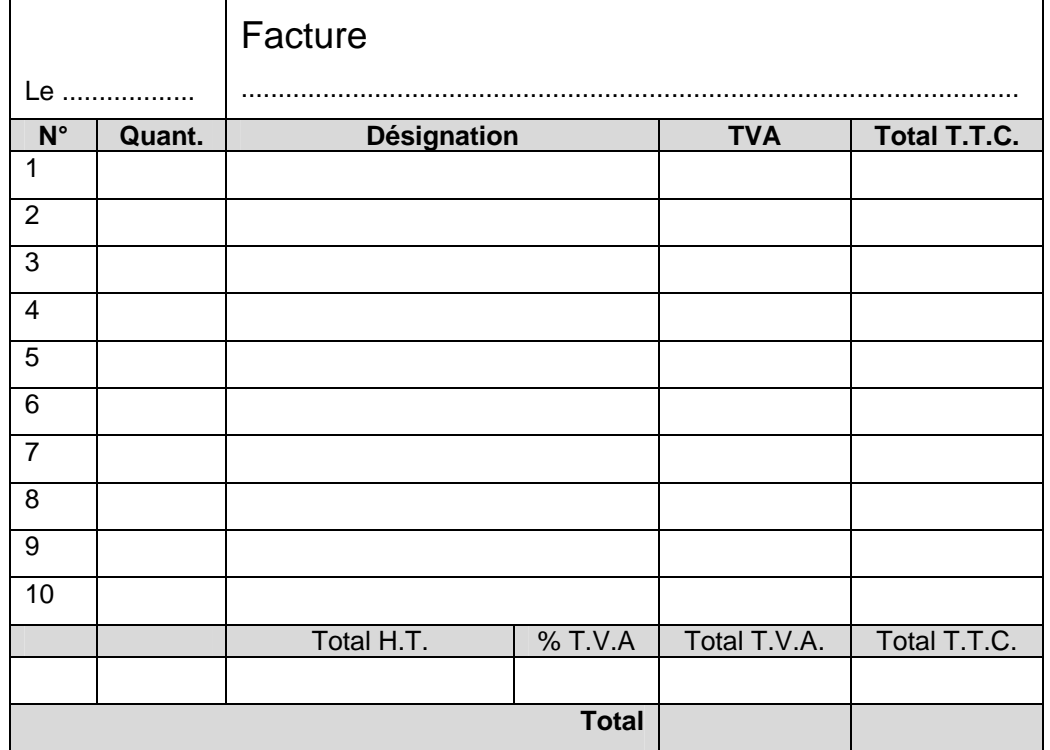

Si vous vendez à crédit, enregistrez toutes les transactions à crédit en utilisant le compte clients. A la fin de la journée, remplissez votre journal en enregistrant :

- toutes les entrées de fonds et leur origine (généralement des ventes effectuées) ;
- toutes les sorties de fonds ainsi que leur destination.

Les indications les plus importantes à noter sont :

- la préparation de votre compte client :
- l'enregistrement de tous les paiements comme entrées de fonds dans la fiche de caisse.

## **Fiches Client pour les Ventes à Crédit**

Nom du client: Adresse, Tél: Plafond: Commencera à payer le............. ou payera le................

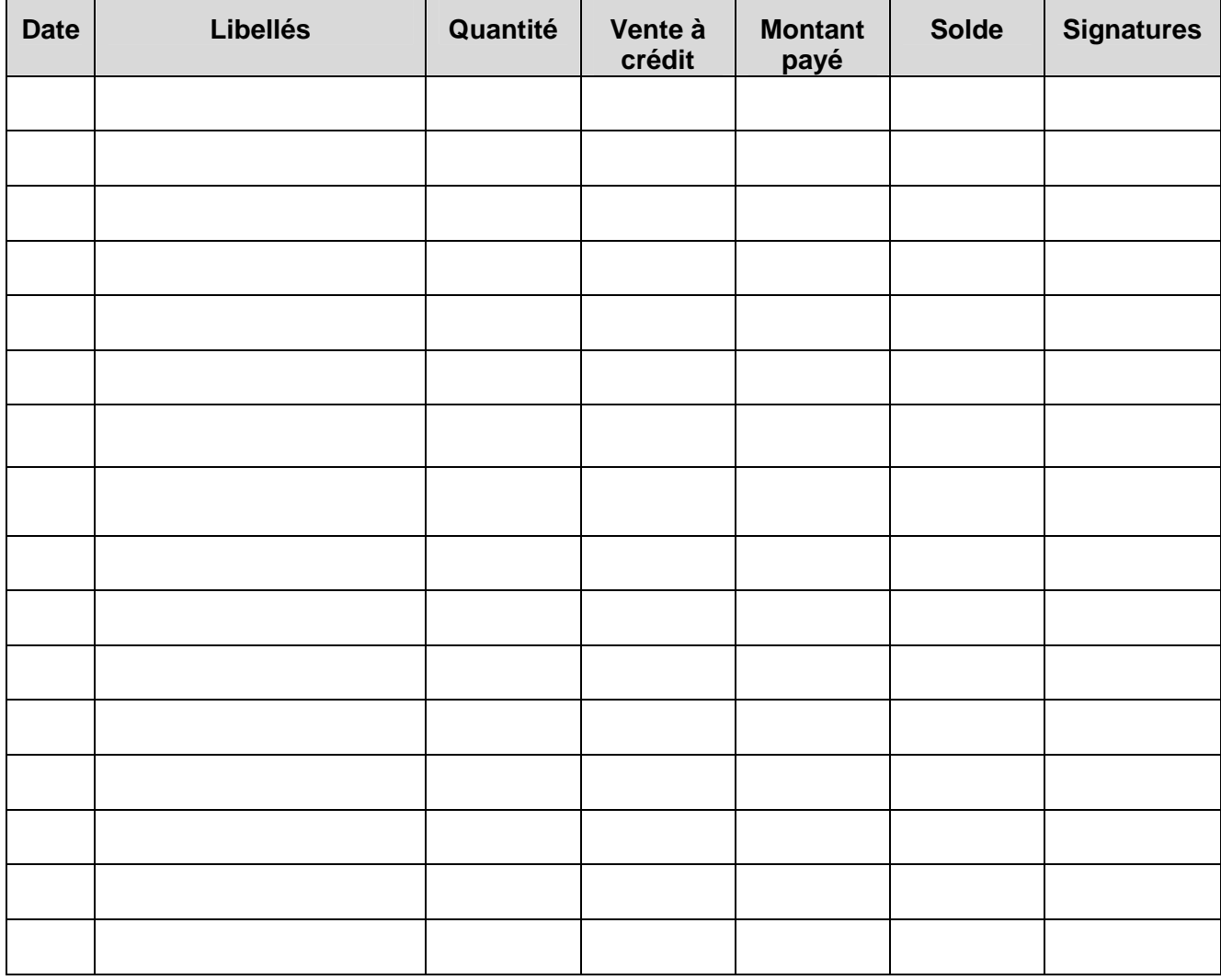

Remarque: une fiche ou page par client à classer dans le classeur des pièces comptables

Signatures:

- crédit obtenu: signature du client
- remboursement: signature du vendeur

#### **Fiche de Dettes**

(Achat à crédit aux fournisseurs)

Nom du fournisseur : Adresse, Tél: Montant payable des acomptes: Durée du crédit: Période de grâce: Nombre d'installations:

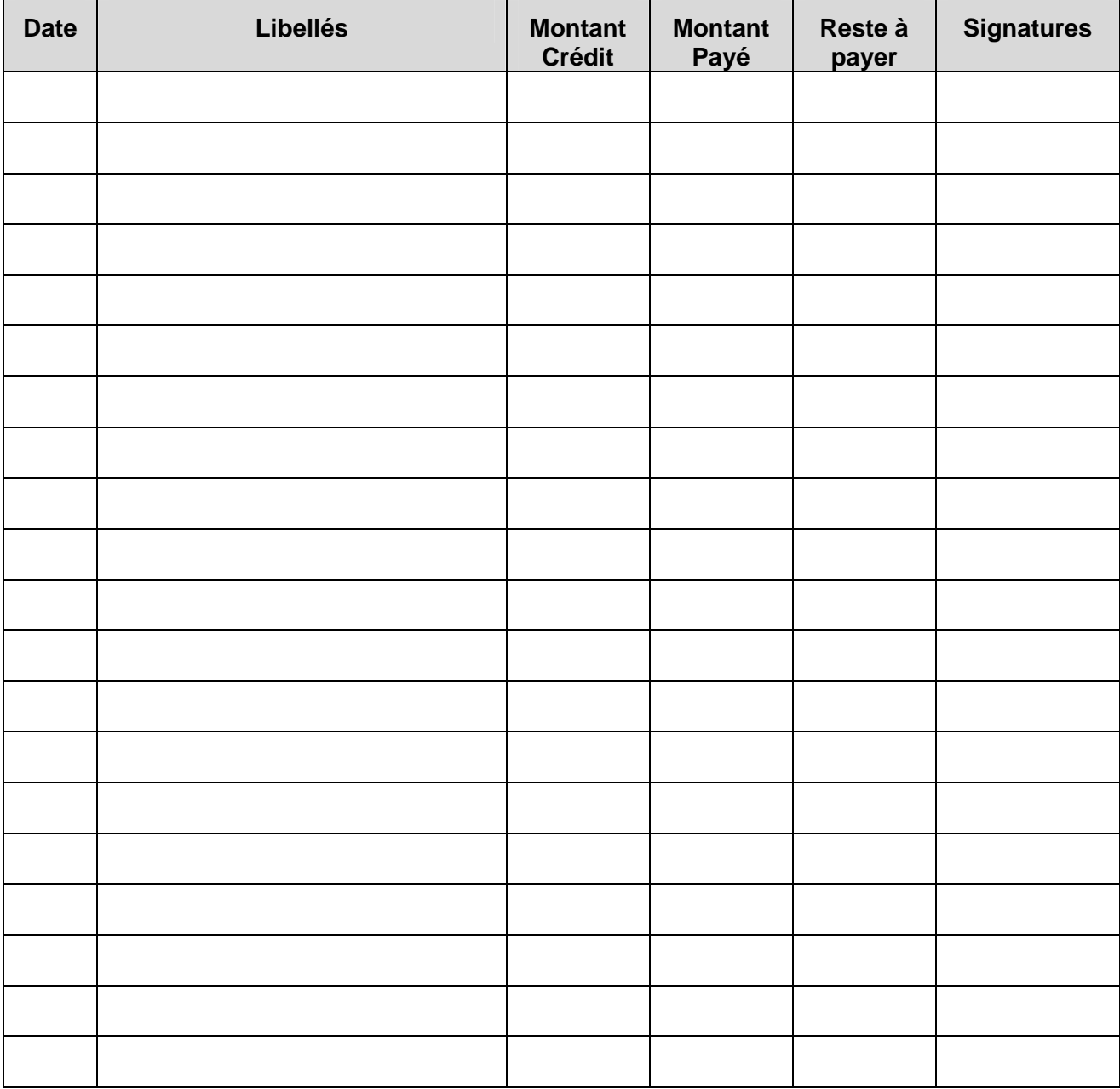

Remarque: une carte pour chaque fournisseur à classer dans le classeur des pièces comptables

Signatures:

- crédit obtenu: signature de l'acheteur;
- remboursement: signature du fournisseur.

#### **Gestion des Stocks**

Le stock est l'ensemble des produits de votre activité destinés à la vente ainsi que toutes les matières premières ou pièces que votre activité garde ou utilise pour produire ou pour fournir des services.

La gestion de stock (fiche de stock) est la façon:

- de recevoir votre stock (quantité et état);
- d'enregistrer votre stock (consigner par écrit toutes les marchandises ou matériel entrant ou sortant);
- d'emmagasiner votre stock (garder la quantité adéquate du stock dans un endroit sûr et de façon ordonnée);
- d'exposer votre stock (pour inciter les consommateurs à acheter et pour le rendre facile à voir et à compter);
- de surveiller votre stock (contrôler et compter souvent le stock pour vous assurer qu'il est dans de bonnes conditions);
- de passer une nouvelle commande de votre stock (commander à nouveau le stock adéquat, en quantité adéquate et au bon moment). Le niveau de commande est le niveau minimum du stock de matière première et de produits finis dont vous avez besoin pour maintenir le processus contenu de production et de ne pas être à court de produits finis pour satisfaire la demande des consommateurs respectivement.

Maintenant, vérifiez si vous avez pris en considération tous les points de contrôle de stock ci-dessus durant la période antérieure, au cas contraire, prenez des mesures correctives.

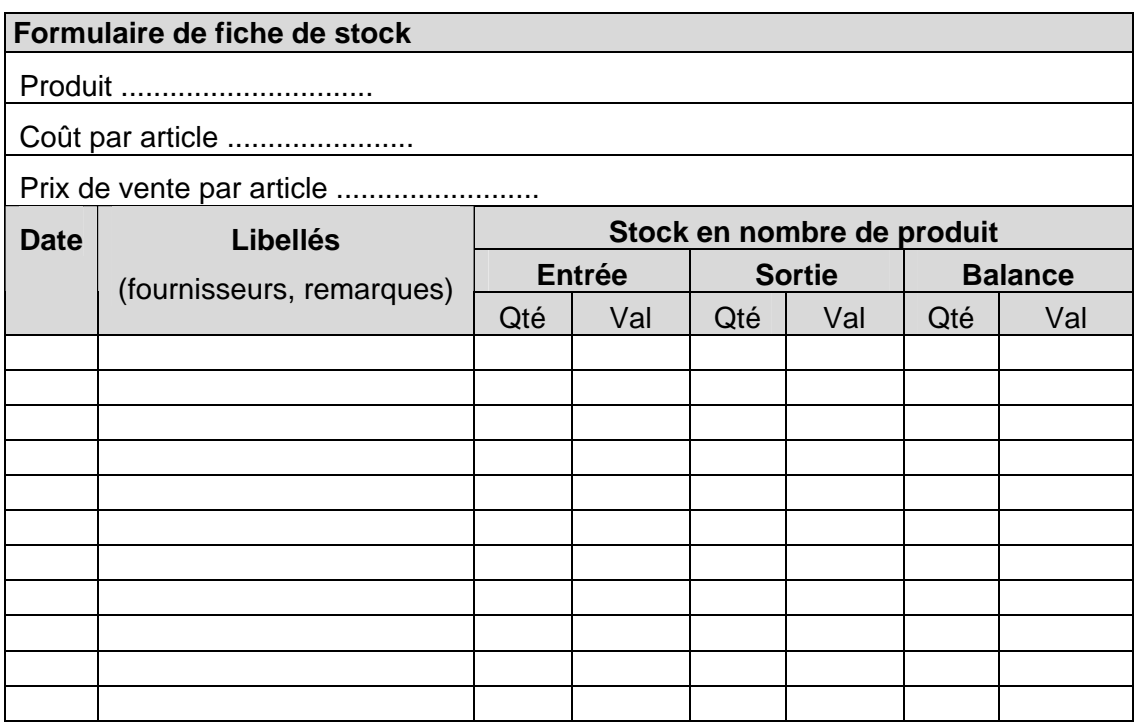

Pour chaque produit tenir une fiche de stock

#### **Registre des Immobilisations**

#### Définition

Document d'enregistrement de toutes les acquisitions faites par l'entreprise (bâtiments, équipements, matériels).

#### Utilité/importance

- répertorier toutes les immobilisations;
- calcul du montant des amortissements;
- prévision des renouvellements.

#### Mode de remplissage

- mettre le numéro et la date de remplissage de la fiche;
- identifier toutes les immobilisations (bâtiments, matériels, équipements);
- mettre la date d'acquisition:
- préciser le nombre et la valeur d'acquisition (s'il existe pour des immobilisations identiques des dates et valeurs d'acquisition différentes, il faut identifier chacune des immobilisations);
- mentionner la durée de vie;
- calculer le taux en divisant la durée de vie par 100, par exemple: 5ans = 100/5= 20%;
- pour obtenir le montant de l'amortissement annuel, appliquer le taux à la valeur d'acquisition, par exemple: 100 000 FCFA x 20%= 20 000 FCFA;
- faire le cumul des amortissements annuels en additionnant à l'amortissement de l'année en cours les valeurs des amortissements des années précédentes;
- la valeur résiduelle est égale à la valeur d'acquisition moins le montant du dernier cumul;
- après s'être assuré que toutes les immobilisations sont répertoriées, faire le total de l'amortissement annuel, ainsi que de la valeur résiduelle.

Document à remplir après l'achat d'un bâtiment, d'un équipement ou de matériels relatifs à l'activité.

IL doit être actualisé chaque année.

#### **Registre des Immobilisations**

Nom de l'entreprise Adresse Date :

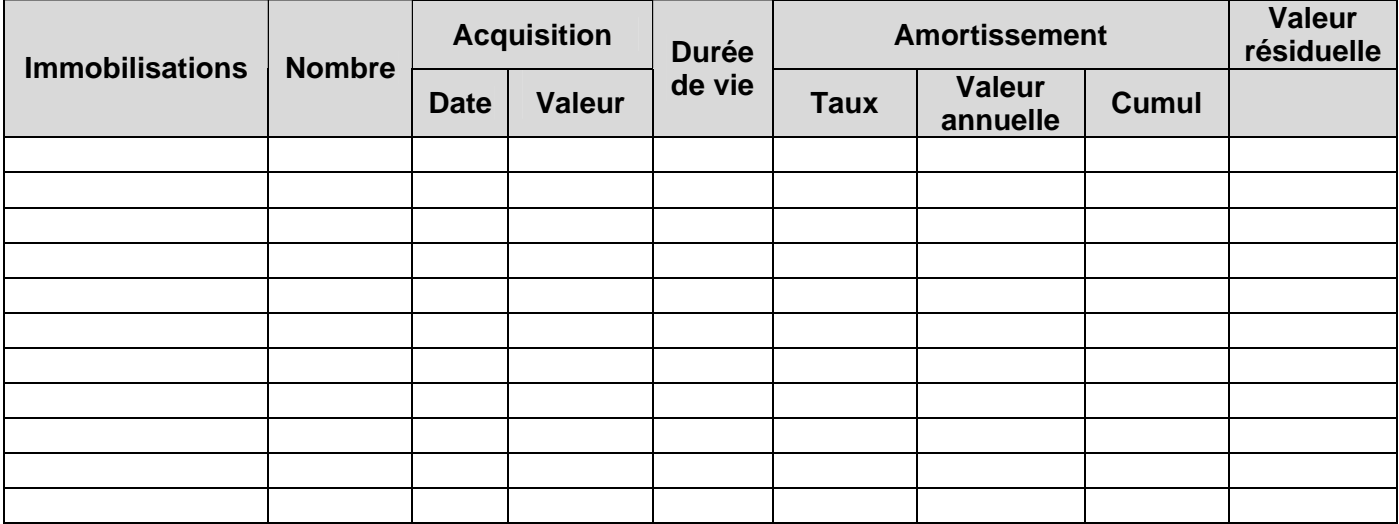

le Trésorier ................................. le Gérant ...................................

## **2. Aperçu de la Comptabilité professionnelle**

## **Introduction**

La comptabilité professionnelle appartient aux experts comptables. Des petites et moyennes entreprises qui ont besoin d'une comptabilité professionnelle auront deux possibilités:

- Souvent des petites entreprises engagent des experts comptables "ambulants"ou occasionnels. Ce sont des comptables qui souvent travaillent dans une entreprise moyenne ou dans une structure formelle. Pendant leur temps libre, ces comptables rendent service aux petites entreprises et y passent une fois par semaine ou par mois. L'entrepreneur prépare les pièces justificatives et l'expert comptable les transfère dans sa comptabilité. Cette possibilité est un système moins cher que l'engagement d'un comptable à plein temps. Des entrepreneurs souhaitant engager de tels experts comptables pourront prendre quelques renseignements chez leurs collègues entrepreneur et ils les trouveront certainement après quelques renseignements.
- Des moyennes entreprises en général disposent d'un comptable à plein temps ou d'un département comptable. Il suit les procédures professionnelles de son métier.

Dans ce qui suit, concernant les comptables professionnels, nous nous limitons à un bref aperçu de la comptabilité professionnelle.

- 2.1 Comptabilité professionnelle basée sur le système SYSCOA
- 2.2 Les principaux logiciels de comptabilité en vigueur au Sénégal
- 2.3 Centre de Gestion Agréé Pilote de Dakar
- 2.4 Institutions de formation comptable

#### **2.1 Comptabilité professionnelle basée sur le système SYSCOA**

- Généralités sur le SYSCOA
- Description sommaire du plan comptable
	- o Plan des comptes
	- o Etats des synthèses prévus

#### **Généralités sur le SYSCOA**

Dans le but d'harmoniser le droit comptable dans les Etats de l'UEMOA et dans une perspective d'intégration économique des Etats de cet espace communautaire, il est établi des règles communes de tenue, de contrôle, de collecte et de publicité des informations financières issues des comptes personnels, consolidés ou combinés des entreprises de l'UEMOA. L'ensemble du dispositif du SYSCOA s'établit sur 113 articles traitant des aspects suivants :

- Dispositions générales (entreprises et structures visées) et les règles de tenue des comptes personnels des entreprises (art. 1 à 73).
- Les modalités de présentation de publicité, des états financiers consolidés ainsi que les sociétés soumises à ces dispositions (art. 74 à 102).
- Les modalités de présentation et de publicité des états financiers combinés ainsi que les structures qui y sont soumises (art. 103 à 110).
- La mise en place d'un Conseil Comptable Ouest Africain agissant sous l'autorité de la Commission de l'UEMOA (art. 111).
- Enfin, les dispositions fiscales relatives aux sanctions prévues en cas de non respect des dispositions édictées et les dates d'entrée en vigueur prévues pour l'ensemble du dispositif du SYSCOA.

Le dispositif général constitué des trois premiers points ci-dessous traite des règles de tenue des comptes des entreprises physiques et morales (articles 1 à 110). Il détermine :

- Les personnes visées : "personnes soumises aux dispositions du Code du Commerce et plus généralement toute entité exerçant une activité économique qui se fonde sur des actes répétitifs, que cela soit à but lucratif ou non".
- Les états à fournir en fin d'exercice et les livres comptables obligatoires.
- Les règles d'évaluation et de détermination du résultat.
- Les règles établies pour la valeur probante des documents, le contrôle des comptes, la collecte et la publicité des informations comptables.

Les dispositions finales du SYSCOA (art. 112 et 113) précisant que les infractions aux règles codifiées sont prévues et punies selon le droit pénal en vigueur dans chacun des Etats de l'Union. Enfin, les dates d'entrée en vigueur prévues pour les différentes dispositions du SYSCOA sont énoncées comme suit:

- 1er Janvier 1998 pour les comptes personnels des entreprises (art.1 à 73):
- 1er Janvier 1999 pour les comptes consolidés et combinés ouverts à partir de cette date.

#### **Description sommaire du plan comptable**

## **a) Plan des comptes**:

ouvert à des adaptations

- classes de comptes de 1 à 9;
- 1 à 5 : comptes de bilan dont compte de résultat et les soldes intermédiaires de gestion;
- 6, 7 et 8 : comptes de produits et charges;
- 9 : comptes de la comptabilité des engagements et de la comptabilité analytique de gestion dont la particularité est de ne pas relever de classification impérative;
- système de codification;
- reste décimale,
- reste le plus souvent limité à 3 chiffres et parfois à 4 chiffres;
- essai de maintien dans toute la mesure du possible des parallélismes de codification. Exemple : 601 achats marchandises 701 ventes de marchandises;
- le chiffre 9 en troisième ou quatrième position correspond à un solde inversé par rapport à la nature normale des comptes de la catégorie;
- exemple : fournisseurs créditeurs : 401, 402 fournisseurs débiteurs : 409;
- chiffre 28 suivi des chiffres du compte d'immobilisation détermine le compte d'amortissement à l'immobilisation concernée. Exemple : logiciels 213, 2813 bâtiments 231, 2831;
- les comptes de variations de stocks : le chiffre 3 rappelle la classe du compte. Exemple: 603 variation des biens achetés.

#### **b) Etats des synthèses prévus**

Trois systèmes sont prévus par le SYSCOA :

- le système normal;
- le système allégé;
- le système minimal de trésorerie.

1) Système normal:

- bilan, Compte de Résultat
- Tableau Financier des Ressources et Emplois (TAFIRE)
- état annexé, état supplémentaire
- 2) Système allégé:
	- Bilan, compte de résultat, état annexé
- 3) Système minimal de trésorerie:
	- Situation des recettes et des dépenses

## **2.2 Les principaux logiciels de comptabilité en vigueur au Sénégal et les institutions de formation comptable**

Pour l'initiation d'une comptabilité professionnelle vous aurez trois options:

- de suivre une formation comptable dans un établissement compétent (voir p.ex. le Centre de Gestion agréé Pilote de Dakar présenté ci-dessous) et de se procurer un logiciel adapté;
- engager un comptable professionnel à temps partiel; dans ce cas vous préparer un journal simple et collectez les pièces justificatives pendant que le comptable, une fois par semaine, transmet les entrées dans la comptabilité professionnelle;
- recruter un comptable professionnel et installer une division comptable au sein de votre entreprise.

#### **Principaux logiciels**

#### **Sage Comptabilité**

Sage conçoit depuis plus de 25 ans des logiciels de gestion adaptés aux entreprises (comptabilité, paie, gestion commerciale, états financiers, gestion des contacts).

Contenu: Edition des principaux états comptables. Synchronisation de vos données avec votre expert-comptable. Télétransmission de vos ordres de paiement vers vos banques. Gestion de vos immobilisations (conforme CRC 2002.10), de vos moyens de paiement. Communications bancaires. Rapprochement bancaire automatique. Lettrage automatisé des comptes de tiers. Etablissement de vos budgets et création d'autant de totalisations que nécessaire.

Modules: SAGE Comptabilité. SAGE Gestion Commerciale. SAGE Paie.

Les dernières versions des logiciels Sage sont conformes aux nouvelles dispositions définies par la DGI (Direction Générale des Impôts). Cela se traduit par l'obligation de tenir rigoureusement la comptabilité et de respecter les règles suivantes: Irréversibilité et intangibilité des écritures validées. Conservation et archivage de tous documents et données. Traçabilité des écritures comptables.

#### **Logiciel EBP Comptabilité 2007**

 EBP Comptabilité permet de réaliser simplement la comptabilité de l'entreprise, de la saisie jusqu'à l'établissement du Bilan et du Compte de Résultat ; permet de gérer les échéances et de relancer les clients en éditant des lettres de rappel ; d'éditer la déclaration de TVA ou de transmettre les données au fiduciaire.

## **2.3 Etablissements et experts comptables**

**Ordre National des Experts Compables** et Comptables Agréés

36, rue Victor Hugo x Rue Joseph Gomis, BP 4568 Tél. (221) 33 849 14 80

**Centre de Gestion Agréé Pilote de Dakar** Tél. (221) 33 820 66 72, Fax: (221) 33 823 97 42

**AD CONSEIL** Tél. 33 823 65 57, Fax 33 822 29 90

**Cabinet MTD** Tél. 33 842 95 35 / Port. 77 519 76 28

**Cabinet Prestige** Tél. 33 827 94 96, Fax 33 827 94 97

**Consortium de Gestion d'Expertise et de Consultance (CGEC)** Tél 33 821 81 47, Fax 33 821 06 05

**DIAGNE , Moussa - Consultant** Tél. 77 569 54 83, 77 558 70 29

**DIOP, Babacar Biram** Tel: bur. (221) 33 820 86 96, Cell: (221) 77 572 44 14

**EDICOF** Tél. 77 634 00 91, Fax 33 842 87 97

**LAGNANE , Ousseynou - Consultant** Tél. 33 867 48 08, 77 961 01 94

**Mutualité Finance Développement (MFD)** Tél. 33 867 01 61, Fax 33 867 01 62

Plus des détails sur les établissements voir [www.senegal-entreprises.net/consultants.htm](http://www.senegal-entreprises.net/consultants.htm)

## **2.4 Comptables "ambulants"**

Il y a des comptables employés aux grandes entreprises ou des experts comptables indépendants qui offrent leurs services de comptabilité aux petites entreprises de façon périodique, à savoir il passent une fois par semaine ou par mois dans la petite entreprises pour arranger les données et pièces justificatives qui ont été préparées par le dirigeant d'entreprise. Cette offre de service est très avantageuse aux petites entreprises parce que moins cher qu'un employé comptable permanent. Le travail des "comptables ambulants" est plutôt informel et non officiel. C'est pour cela qu'en général ils ne peuvent être identifiés qu'à travers le bouche à l'oreille.

## **2.5 Cours informatiques de comptabilité**

Des établissements qui sont agréés par Sage et qui forment des moyennes et grandes entreprises en informatique et logicels Sage Saari, à savoir

- AGES
- Info gest
- KD consulting
- Seninfor
- Zenith International
- $HPC$ .

Des établissements qui forment des entreprises plutôt petites et moyennes en informatique et logicel Sage Saari, à savoir

- le Centre Saint Michel de Dakar
- ISIG
- cabinets ATS et CEAO .

## **3. Manuel de Calcul des Coûts**

- Introduction
- Analyser les composantes du prix
- Systématiser les coûts
- Calculer les coûts variables pour chaque produit/service
- Calculer les coûts fixes pour chaque produit/service
- Calculer les coûts totaux par unité
	- Comment le calcul du coût peut-il améliorer l'activité commerciale?
		- o Etablissement de prix
		- o Déduction du seuil de rentabilité
		- o Strategies de rentabilité
		- o Méthodes de réduction des coûts

#### **Introduction**

Beaucoup de personnes sont inconscientes des coûts et gaspillent des ressources rares. Le calcul des coûts est la manière de calculer les coûts totaux pour produire et vendre un produit ou un service. Comment le calcul des coûts peut-il améliorer l'activité?

- il permet de fixer des prix:
- il aide à contrôler et à réduire les coûts;
- il aide à prévoir:
- il aide à prendre de bonnes décisions;
- il aide à écrire un plan d'affaires et à obtenir un financement.

#### **Etapes**

- 1. Identifier les composantes du coût
- 2. Systématiser les coûts
- 3. Calculer les coûts variables
- 4. Calculer les coûts fixes
- 5. Calculer les coûts unitaires
- 6. Fixer des prix, déduire le seuil de rentabilité .

#### **3.1 Analyser les composantes du prix**

Quelles sont les composantes de prix impliquées dans cette entreprise?

#### **Production**

- Main d'oeuvre
- Matière première
- Electricité, transport, loyer, eau, etc.
- Machines, appareils et outils
- Autres

#### Gestion

- Main d'oeuvre, salaire de l'entrepreneur
- Fournitures de bureau
- Téléphone, loyer, électricité, assurance, etc.
- Appareils
- Autres

#### Vente

Publicité, promotion, commissions, etc.

#### Finance

· Intérêts.

#### **Lister tous les coûts sur des tableaux simples tels**

Matériel, électricité.....

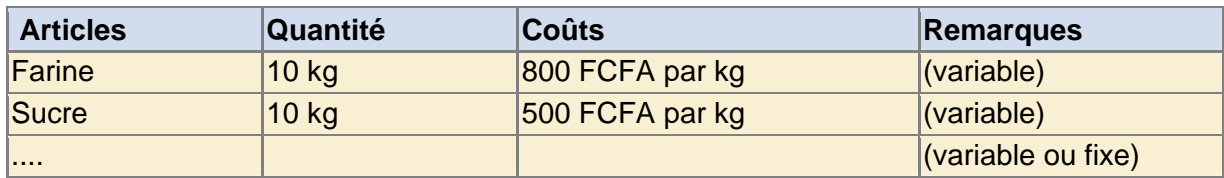

Machines, appareils, outils

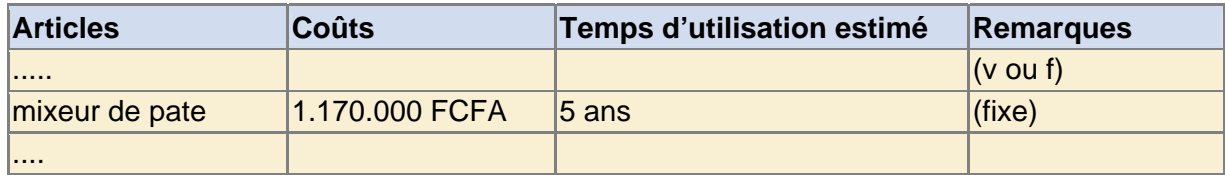

#### **Calculer le coût horaire de la main d'oeuvre pour chaque employé**

Main d'oeuvre

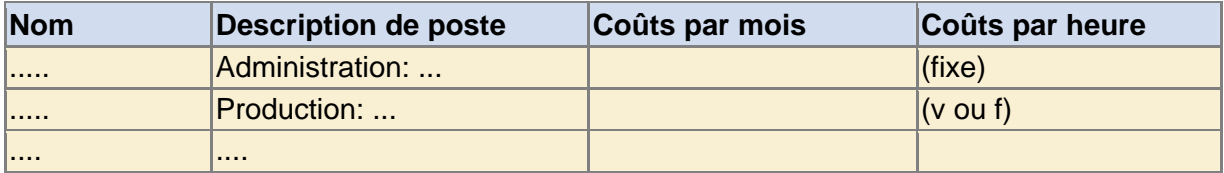

#### **Calculer le nombre d'heures de travail et le coût direct de la main d'oeuvre nécessaire pour finir le produit / le service**

Processus de Production

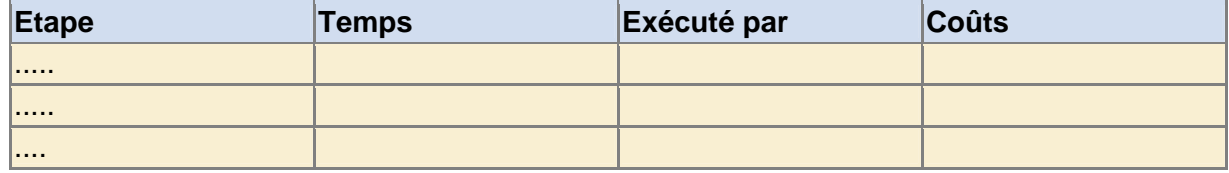

Le coût d'une étape du processus de production est calculé en multipliant le coût horaire de la main d'oeuvre de l'employé exécutant cette tâche par le temps nécessaire.

## **3.2 Systématiser les coûts**

Faire penser à l'opérateur la différence de coût entre la farine et le loyer par exemple lorsqu'il s'agit d'une boulangerie pour déduire le concept de coûts fixes et de coûts variables.

- On appelle coûts fixes la somme de tous les coûts requis pour sortir un produit. Ils ne changent pas quand le volume de production/service change. Les coûts fixes peuvent être: les coûts des installations, certains frais administratifs généraux, les intérêts et les amortissements.
- Les coûts variables sont associés à la production d'unités additionnelles. Ils changent avec le volume de production/service; par exemple: matériel direct, coût de la main d'œuvre, transport et dépenses des commissions de vente. Coût unitaire variable: Coût associé à la production d'une unité additionnelle.
- Coûts totaux: Somme des coûts fixes et des coûts variables.

Dans ce concept, (à cause des contrats, engagements etc.) les composantes des coûts fixes ne peuvent être réduites qu'après une période déterminée.

En principe, la classification des coûts dépend du type de production. De plus, certaines composantes peuvent être en même temps fixes et variables au sein d'une même entreprise : l'électricité consommée par une unité de production est un coût variable, alors que l'électricité pour le service est un coût fixe. Toutefois, il existe quelques règles:

- les matières premières engendrent souvent des coûts variables;
- le travail productif lié directement au produit/service engendre des coûts directs de main d'oeuvre qui sont des coûts variables;
- les coûts d'administration sont pour la plupart des coûts fixes.

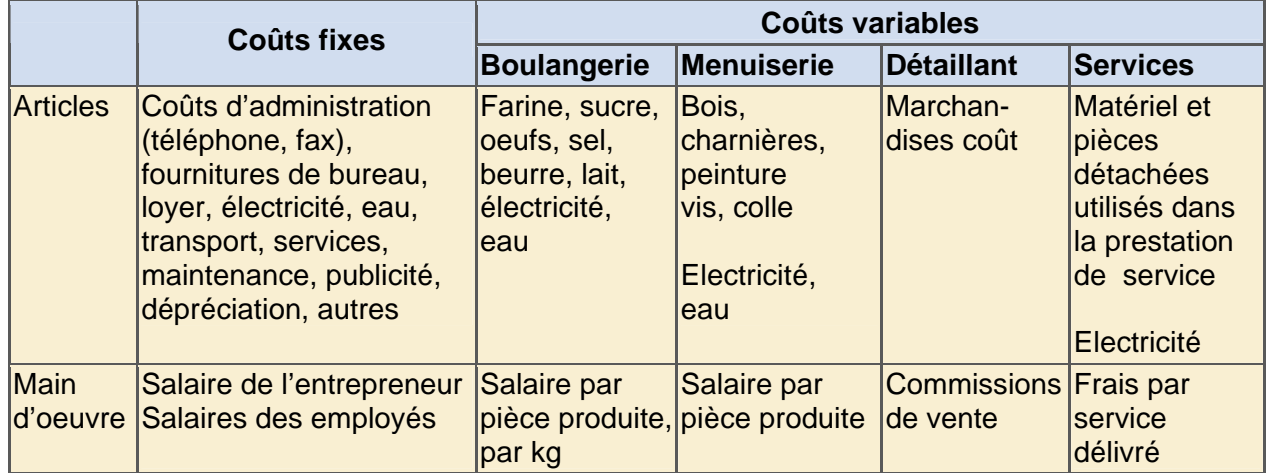

Exemples de coûts fixes et variables

Demander à l'opérateur de classer un par un tous ses coûts en coûts variables et coûts fixes. Comprend-il la différence entre coûts variables et coûts fixes? Lorsqu'il sera capable de classer ses coûts, il pourra calculer les coûts fixes et les coûts variables par unité pour chacun de ses produits, la base de l'établissement de prix.

#### **3.3 Calculer les coûts variables pour chaque produit/service**

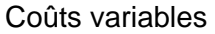

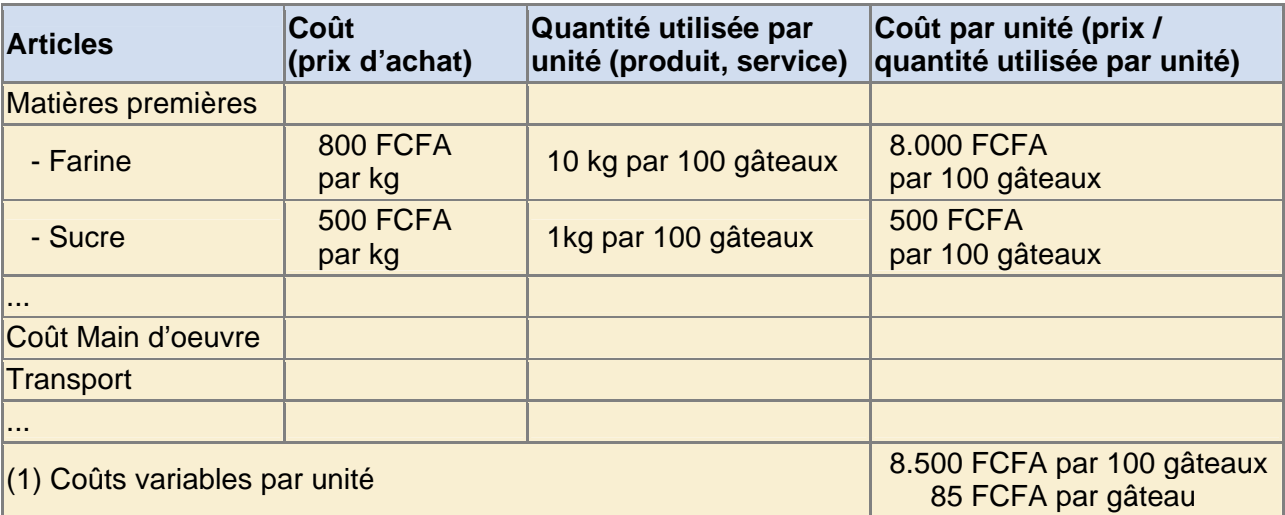

Lorsqu'une unité produite est très petite, (ex: gâteau) et durant une période donnée, mille unités ont été produites, il n'est pas nécessaire d'établir la quantité de matière première utilisée par unité. Il faudrait plutôt prendre la quantité utilisée pour 100 ou 1000 unités. Toutefois, à la fin, les coûts variables devront être ramenés à l'unité (voir exemple).

#### **3.4 Calculer les coûts fixes pour chaque produit/service**

#### Coûts fixes

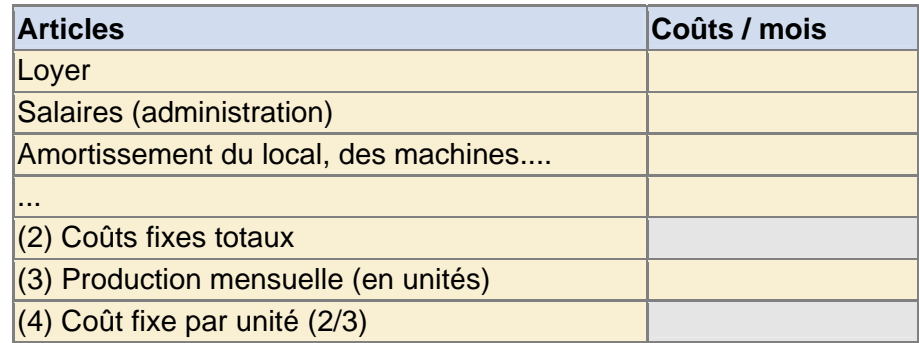

L'amortissement est le prix théorique à l'utilisation d'un actif. L'une des méthodes de calcul de l'amortissement, et la plus simple est de diviser le prix d'achat d'un actif par sa période d'utilisation.

Exemple:

Une machine coûte 6 000 000 FCFA et doit être utilisée pendant 5 ans

L'amortissement annuel:

6 000 000 FCFA / 5 ans = 1 200 000 FCFA par an.

Amortissement par mois:

1 200 000 FCFA / 12 mois = 100 000 FCFA par mois.

Si une activité génère plus d'un produit, les coûts fixes doivent d'abord être répartis entre les produits aussi exactement que possible. La relation de coûts variables totaux pour chaque produit peut être utilisée pour estimer la répartition des coûts fixes.

## **3.5 Calculer les coûts totaux par unité**

#### **Sommer les coûts variables et fixes par unité**

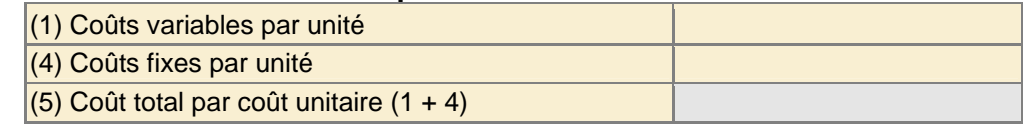

#### **Comment le calcul du coût peut-il améliorer l'activité commerciale**

#### Etablissement de prix

Pour fixer les prix, l'opérateur a besoin des informations suivantes :

- les coûts:
- les prix des concurrents;
- le prix que les consommateurs veulent payer.

En général le prix doit être

- assez bas pour attirer les consommateurs;
- assez élevé pour rendre l'activité rentable.

Pour faire des bénéfices, le prix doit être plus élevé que les coûts totaux du produit! En conséquence, connaître les coûts totaux du produit est essentiel pour déterminer le prix.

Il existe deux méthodes:

- l'opérateur, à partir du coût total par unité ajoute une marge en pourcentage pour avoir le prix de vente;
- l'opérateur, compare ses prix avec ceux de ses concurrents pour s'assurer de leur compétitivité. Mais il doit aussi s'assurer que ses prix couvrent ses coûts totaux !

Toutefois, seul au cas où le produit est meilleur que celui des concurrents et que l'opérateur est en mesure de communiquer le bénéfice additionnel aux consommateurs, il peut fixer un prix supérieur à celui de ses concurrents.

#### **3.6 Déduction du seuil de rentabilité**

Pour déterminer correctement le résultat d'une entreprise il faut faire :

- une analyse des ventes: évaluation du chiffre d'affaires;
- une analyse des coûts: évaluation des charges;
- un calcul du bénéfice: compte de résultat;
- une entreprise n'a pas toujours le moyen de recruter un comptable, mais il faudrait qu'elle tienne ses comptes régulièrement pour pouvoir suivre ses activités et déterminer son résultat.

Méthodologie de tenue de la comptabilité

- il faut désigner un responsable pour suivre chaque fiche;
- les fiches de caisse et de client sont mises a jour au moment de la transaction;
- les fiches de stocks et de matériel sont mises a jour a chaque mouvement;
- le journal se tient chaque jour;
- le compte de résultat chaque mois;
- le bilan chaque année.

Le seuil de rentabilité est une estimation du niveau de ventes nécessaires pour rendre une activité économique rentable, autrement dit combien d'unités d'un produit doivent être vendues à un prix déterminé pour faire un bénéfice.

Pour calculer le seuil de rentabilité, les étapes suivantes sont nécessaires:

1. Identifier les coûts totaux fixes et variables de l'activité basés sur les résultats actuels durant une période appropriée.

2. Calculer la marge sur les coûts variables comme suit:

#### **Marge sur les coûts variables par unité = prix de vente à l'unité – moins coûts variables par unité**

Ce montant est disponible pour compenser les dépenses fixes et (avec optimisme) produire un bénéfice d'exploitation pour l'activité.

3. Calculer le seuil de rentabilité comme suit:

#### **Seuil de rentabilité de l'unité de volume = coûts fixes totaux /divisé par marge sur les coûts variables par unité**

L'activité n'est rentable que lorsque les ventes excèdent le seuil de rentabilité de l'unité de volume; autrement, l'activité tourne à perte.

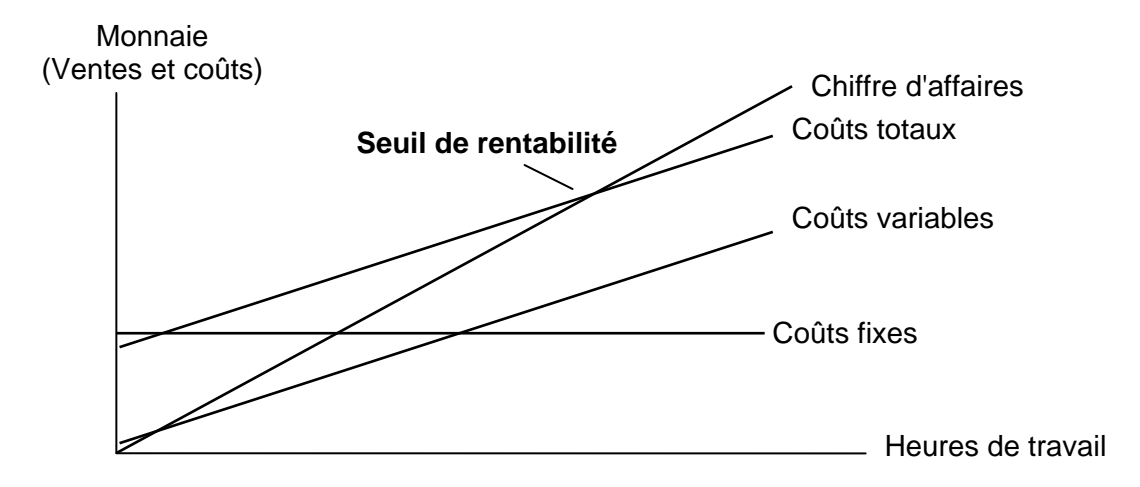

#### **Seuil de rentabilité (point mort ou seuil critique)**

Il est possible de calculer le seuil de rentabilité (point mort ou seuil critique) à partir des coûts variables et fixes. En exécutant une analyse du seuil de rentabilité et ensuite, variant les hypothèses par rapport au niveau des ventes et des coûts fixes et variables, les facteurs réels déterminant la rentabilité (ou la non rentabilité) apparaissent plus clairs. Ce procédé fera apparaître les facteurs et hypothèses les plus significatifs (particulièrement les hypothèses sur la capacité à déterminer les prix) dans le plan d'affaires de l'acheteur.

## **Calculation du Seuil de Rentabilité**

Généralement, on parle de trois types de seuil de rentabilité (SR) :

- 1) SR des ventes (LC)
- 2) SR de la production (volume)
- 3) SR en pourcentage (%)

#### a) Seuil de rentabilité des ventes

Le seuil de rentabilité des ventes est la valeur du montant des ventes à laquelle, il n'y a ni perte ni profit de l'entreprise.

#### b) Seuil de rentabilité de la production

Le seuil de rentabilité de la Production est le niveau (volume ou quantité) de production auquel l'entreprise ne gagne pas mais ne perd pas non plus. La production au-dessus de ce niveau résultera à un profit et en dessous à une perte.

#### c) Seuil de rentabilité en pourcentage

Le seuil de rentabilité en Pourcentage est ce pourcentage du niveau de vente ou de production auquel l'entreprise ne fait ni bénéfice ni perte. Un pourcentage au-dessus de ce niveau correspondra à un bénéfice et en dessous à une perte.

#### **a. Seuil de rentabilité des ventes**

Pour déterminer le seuil de rentabilité des ventes annuelles, multiplier les ventes annuelles obtenues dans le compte de résultat par les immobilisations annuelles et diviser par les ventes annuelles moins les coûts variables annuels:

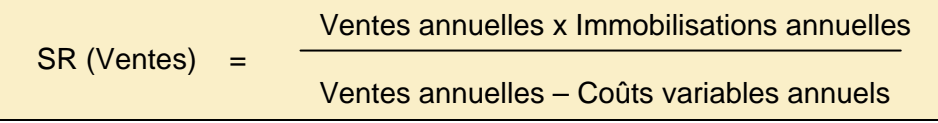

#### **b. Seuil de rentabilité de la production**

Pour déterminer le seuil de rentabilité du volume de production, diviser le seuil de rentabilité des ventes par le Prix de Vente à l'Unité (PVU):

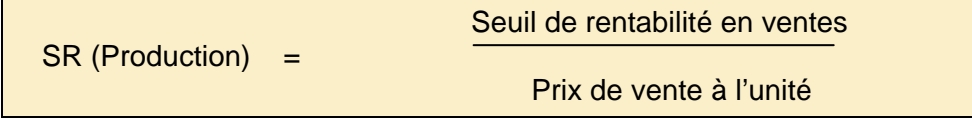

Autre méthode: diviser les immobilisations annuelles par le prix de vente unitaire moins les coûts variables unitaires ou la marge sur les coûts variables. Au seuil de rentabilité, la marge sur les coûts variables peut couvrir uniquement les coûts fixes et non le profit :

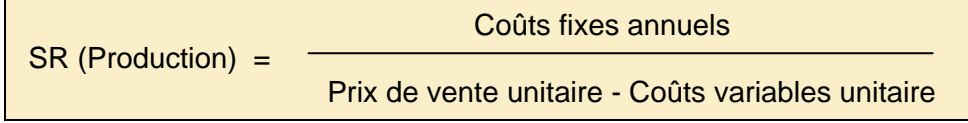

#### **c. Seuil de rentabilité en pourcentage**

Pour déterminer le seuil de rentabilité en pourcentage sur les ventes annuelles, multiplier les coûts fixes annuels par cent, divisés par les ventes annuelles moins les coûts variables.

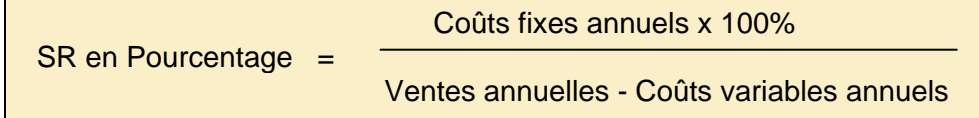

## **3.7 Stratégies de rentabilité**

Généralement, le prix de vente d'un produit ou d'un service devrait généralement couvrir largement les coûts variables engendrés par la réalisation de ce produit, mais la marge des ventes devrait être suffisante pour couvrir aussi les coûts fixes.

Si le prix des ventes ne couvre pas les coûts totaux, il peut toutefois, toujours couvrir les coûts variables. Ensuite une stratégie appropriée serait de mettre en œuvre des mesures pour augmenter les ventes. Si la part de marché ne peut pas être modifiée, il faut diminuer les coûts fixes afin de les rendre variables etc.

Mais si le prix des ventes est inférieur aux coûts variables, vendre plus n'a pas de sens car pour toute unité additionnelle vendue, l'opérateur augmente ses pertes. Dans ce cas augmenter les ventes n'est pas une stratégie appropriée, l'opérateur ferait mieux de réduire ses coûts variables. Réduire les coûts fixes ne serait pas suffisant!

## **3.8 Méthodes de réduction des coûts**

Beaucoup de personnes sont inconscients des coûts et ainsi, gaspillent des ressources rares. Rendre un opérateur conscient est toujours un bon point, particulièrement lorsqu'il peut réduire ses coûts (variables et fixes) sans perte de qualité:

- Des instructions simples et universelles facilement exécutables;
- fermer un robinet qui coule;
- utiliser les appareils et outils avec soin; nettoyer proprement les outils;
- éteindre toute lumière inutile;
- éteindre les machines inutilisées pendant une certaine durée;
- travailler plus rapidement, mais rester précis;
- etc.

Et selon la situation, d'autres propositions plus spécifiques devront être faites...

#### **Réduire les coûts variables**

- Trouver des fournisseurs moins chers, mais à égale qualité ou à qualité supérieure;
- coopérer avec d'autres entreprises afin de commander de plus grandes quantités;
- partager les dépenses avec d'autres entreprises;
- optimiser le niveau de stock: plus le stock est grand, plus la dépense présente un intérêt, mais plus le stock est petit plus les risques de rupture de stock sont grands;
- améliorer la disposition du lieu de travail: une bonne disposition de l'atelier signifie que la manipulation du produit du début à la fin du processus de fabrication est faible.

#### **Rendre variables les coûts fixes**

 Si la moyenne d'utilisation des appareils ou des ressources humaines est faible, il peut être intéressant de sous traiter ses services/productions. Ainsi, l'opérateur doit louer/vendre le produit/service que lorsque c'est nécessaire.

## **3.9 Le Bilan**

Le bilan est la déclaration des actifs et des passifs. Elle reflète la situation financière de l'entreprise à une date déterminée, par exemple à la fin de l'année.

Exemple de tableau de balance

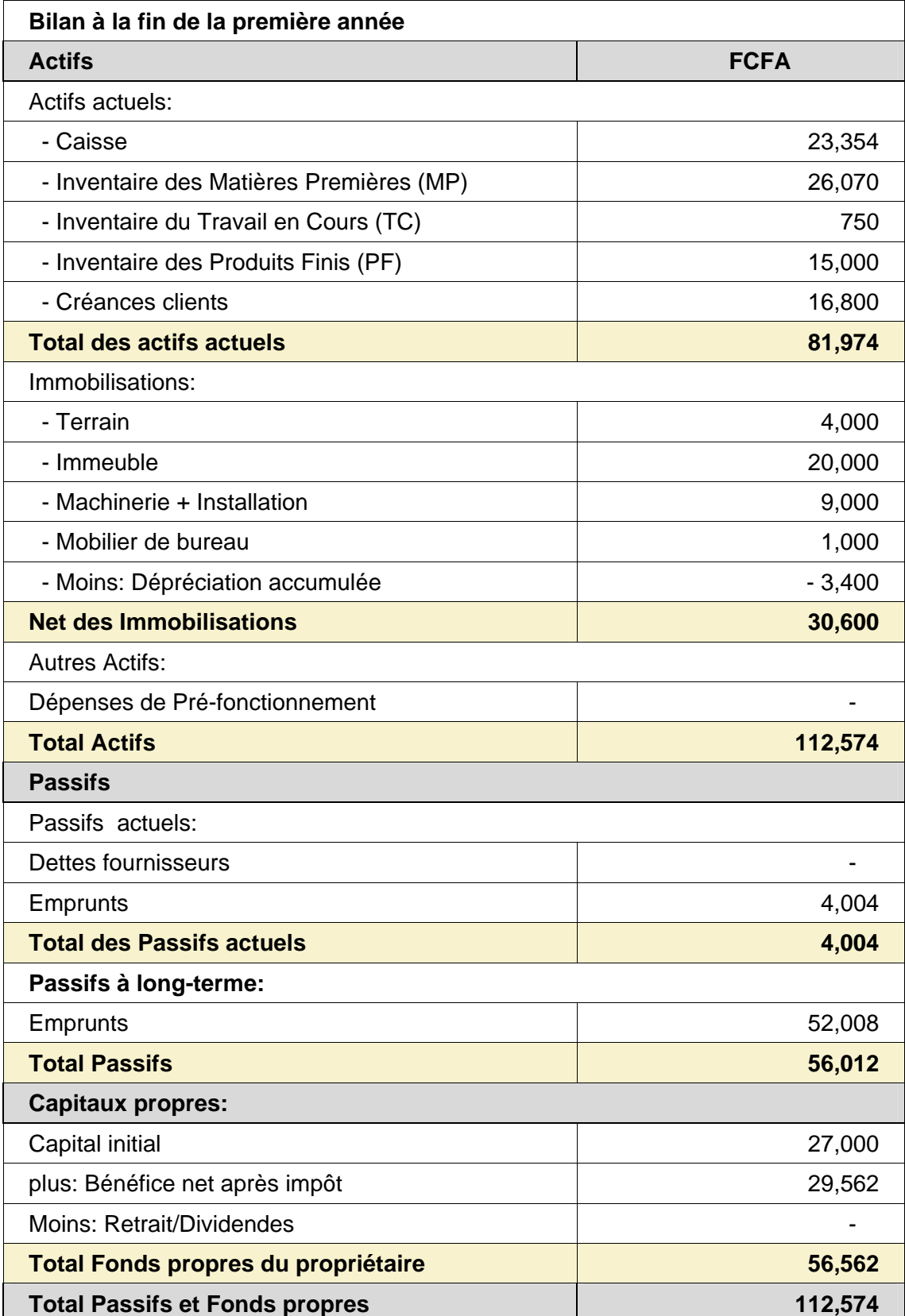

## **3.10 Etat des mouvements de trésorerie (cash flow statement)**

#### **Introduction**

Les fonds dans le commerce peuvent être comparés à l'eau qui coule dans une rivière. Les fonds rentrent grâce aux ventes, prêts, fonds propres; mais sortent dans le processus de production de marchandises et de services pour payer le matériel de production, les salaires (celui de l'entrepreneur inclus), le loyer, l'électricité, l'eau, les intérêts, le transport, l'approvisionnement.

Si dans la rivière, le flux d'eau sortant est supérieur au flux entrant alors, elle s'asséchera bientôt. Par analogie, un commerce qui a plus de sorties que de rentrées de fonds cours à la faillite. Il ne sera pas en mesure de faire face à ses dépenses à cause d'une situation difficile que tout entrepreneur devrait éviter. En conséquence, l'élaboration d'un plan de trésorerie est une question importante que l'opérateur doit prendre en considération. Toutefois beaucoup d'entrepreneurs ne le voient pas sous cet angle. Ils courent constamment le risque de ne pas être en mesure d'honorer leurs factures. L'utilisation d'un mauvais plan de trésorerie est une cause majeure de l'échec de petites entreprises.

> La trésorerie est essentielle pour évaluer les fonds nécessaires Combien sera t-il nécessaire et quand sera-t-il nécessaire? Ou pour prédire les surplus et prévoir des investissements.

Le processus d'élaboration d'un plan de trésorerie débute avec le calcul du montant généré aussi bien par les recettes des ventes que par les autres sources telles les prêts pour une certaine durée. Cette figure représente les rentrées de fonds. Evidemment les ventes à crédit sont exclues puisqu'elles ne sont considérées comme argent liquide que lorsqu'elles sont totalement réglées. Ensuite calculer les fonds nécessaires pour payer toutes les dépenses pour le matériel, le loyer, les salaires et autres. Cette figure représente les sorties de fonds. Les achats à crédit sont aussi exclus puisqu'ils ne constituent pas des opérations au comptant que lorsqu'elles sont totalement réglées. La différence entre les rentrées et les sorties de fonds représente le solde actif ou solde de caisse. Ce solde de caisse pour une période déterminée (un mois par exemple) deviendra automatiquement le solde initial pour le prochain mois.

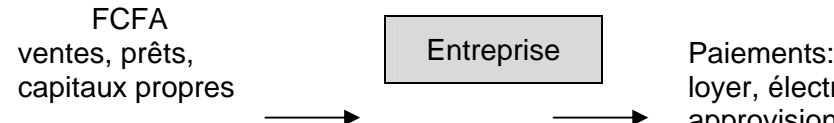

FCFA Paiements: matériels, salaires, loyer, électricité, eau, intérêt, approvisionnement, transport

Préparer une prévision de trésorerie consiste à évaluer des rentrées de fonds au comptant (ou reçus au comptant) et des sorties au comptant (paiements au comptant). De même, il y aura des espaces blancs pour débuter ou clôturer un solde de caisse. Le but est d'assurer que le fonds disponible sera suffisant pour satisfaire les besoins et les obligations de l'entreprise concernée. S'il y a plus de sorties que de rentrées de fonds dans la prévision de trésorerie, alors des mesures telles que la vente de plus de produits, la conversion des actifs personnels en comptant ou l'emprunt peuvent être prises en compte pour éviter cette situation.

## **Définitions des termes utilisés en gestion de trésorerie**

Rentrées de fonds: Tous les reçus en espèces réalisés dans une période déterminée. Ventes au comptant: Revenus en espèces réalisés des ventes de produits finis / services.

Ventes à crédit : Ventes effectuées sans recevoir d'espèces.

Dépréciation: Un coût de remplacement des immobilisations.

Sorties de trésorerie: Total des paiements en espèces.

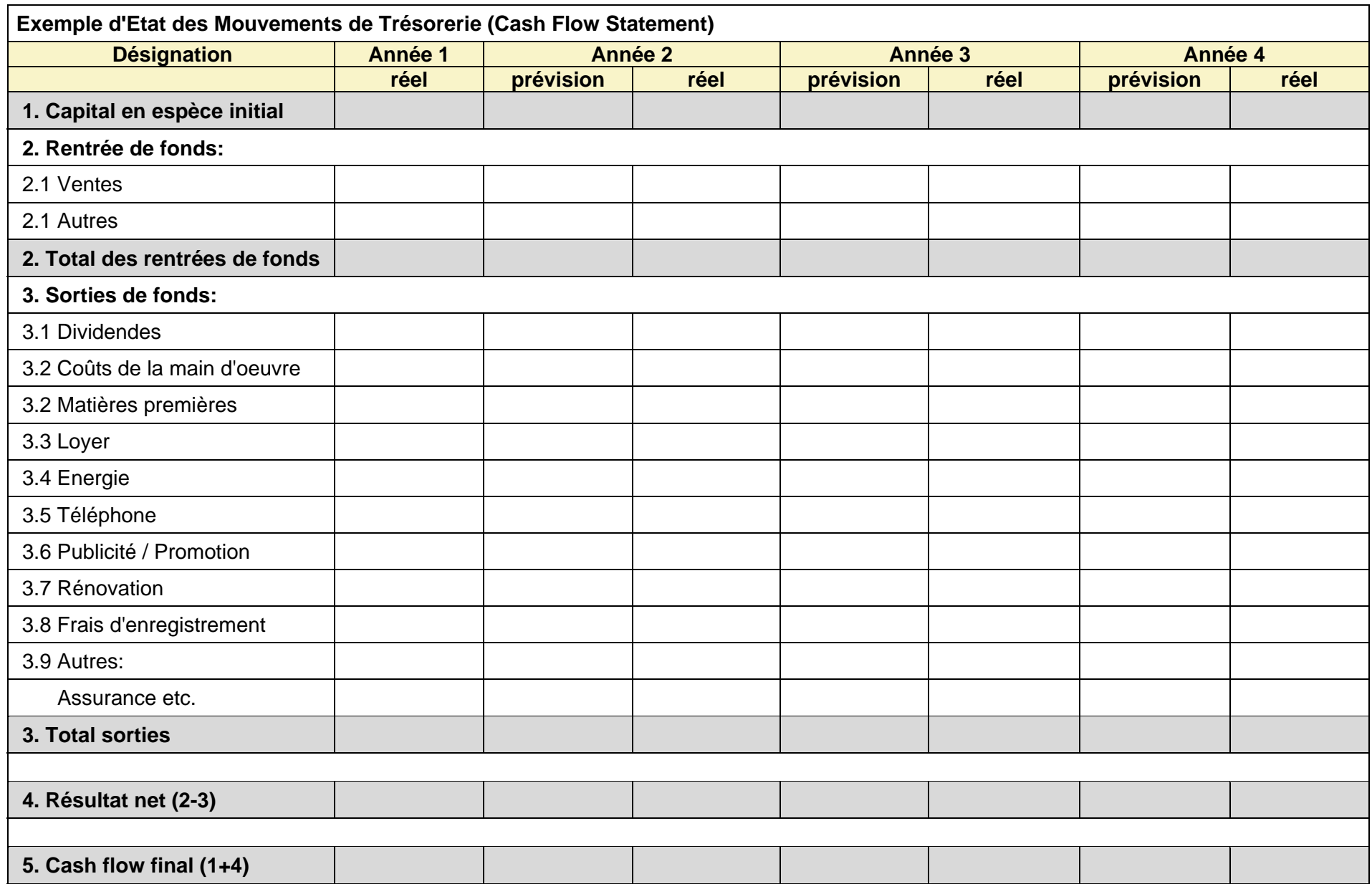

## **3.11 Compte de Résultat annuel (Profit and Loss Statement)**

Le compte de résultat est un des outils d'analyse financière employés par les entreprises commerciales pour suivre les résultats de leur entreprise. Le compte de résultat est la différence entre les ventes et les dépenses de l'entreprise sur une période donnée (souvent un an). Si cette différence est positive, on parle de bénéfice à terme, alors que si elle est négative, on parle de perte à terme.

Le compte de résultat permet aux opérateurs et gestionnaires d'entreprises de vérifier l'efficacité de leurs stratégies commerciales et de prendre des décisions appropriées. Il est aussi important pour les banquiers. Il permet vérifier la rentabilité de l'activité avant d'allouer un crédit. Le compte de résultat ne peut être dressé que sur la base de documents de base tels le journal de caisse/banque, sans quoi, il serait très difficile surtout pour les micros entreprises de postuler à un crédit. Pour que le compte de résultat soit appliqué à une entreprise donnée, il faut qu'un certain niveau de système comptable soit mis en place. Le compte de résultat doit contenir les informations suivantes :

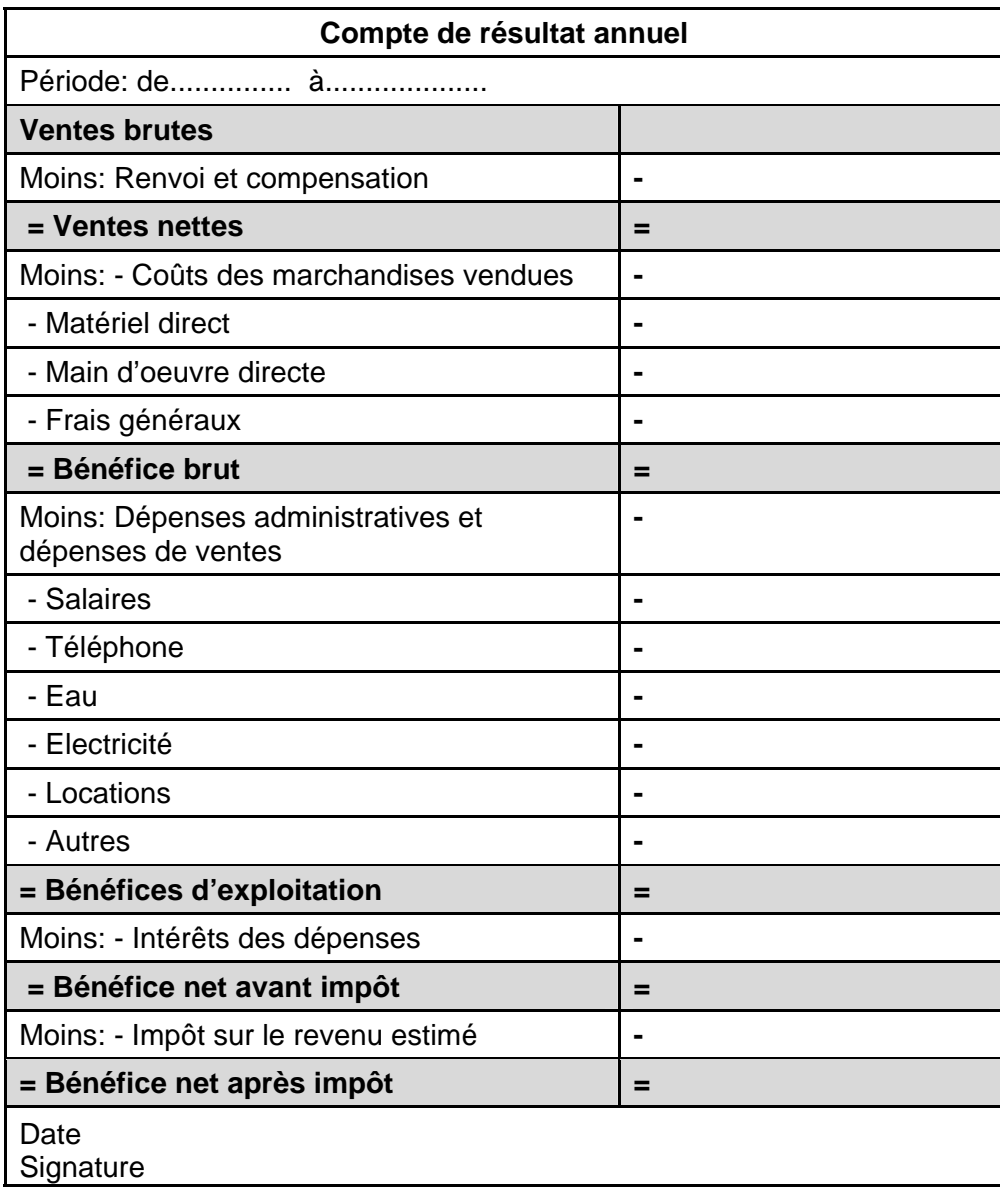

explications en détail voir page suivante....

#### .... Compte de résultat annuel

- **Ventes brutes:** la valeur totale des ventes obtenue en multipliant le prix de chaque produit par le nombre total d'unités vendues.
- **Renvoi et compensations**: Constitue la valeur des marchandises endommagées retournées par le client à l'entreprise qui les remplace. Il considère aussi les paiements effectués en tant que commission de vente, les remises etc. qui sont en retour déduits des ventes brutes ce qui donne les ventes nettes.
- **Coûts des marchandises vendues**: Ils sont constitués par les coûts de la main d'oeuvre directe, le matériel direct et les frais généraux de l'usine déduits des ventes nettes. Ce qui donne le profit brut. Le matériel direct : il est constitué des coûts du matériel directement utilisé dans le processus de production par exemple, la matière première. La main d'oeuvre directe: fait référence aux coûts de tous les intrants de la main d'oeuvre utilisés directement dans la production de marchandises/de services d'une entreprise donnée. Souvent les coûts de la main d'oeuvre directe sont calculés sur la base des taux unitaires et sur les coûts de la main d'oeuvre journalière. Les frais généraux: ils constituent ces coûts engagés, mais qui ne sont pas directement liés au processus de production. Par exemple: l'amortissement des machines ou des installations etc.
- **Dépenses de vente et dépenses administratives**: elles comprennent les dépenses encourues pour des frais administratifs et pour la distribution de produits. Elles sont déduites du bénéfice des ventes brutes pour obtenir le bénéfice d'exploitation. Ces dépenses sont par exemple les salaires du personnel de gestion et de soutien, les dépenses relatives aux factures de téléphone, d'électricité et d'eau et à celles relatives au loyer et aux dépenses similaires.
- **Dépense d'intérêt**: C'est le montant de l'intérêt à payer sur le prêt obtenu, sur la base du taux d'intérêt en cours.
- **Impôt sur le revenu estimé**: C'est le montant de l'impôt devant être payé comme par proclamation d'impôt sur le revenu.

# Annexes

- 1. Portail Internet de Services d'Appui aux Entreprises du Sénégal
- 2. Liste des Guides d'Entrepreneur

#### Annexe 1

## **Site Internet d'Appui aux Petites et Moyennes Entreprises (PME)**

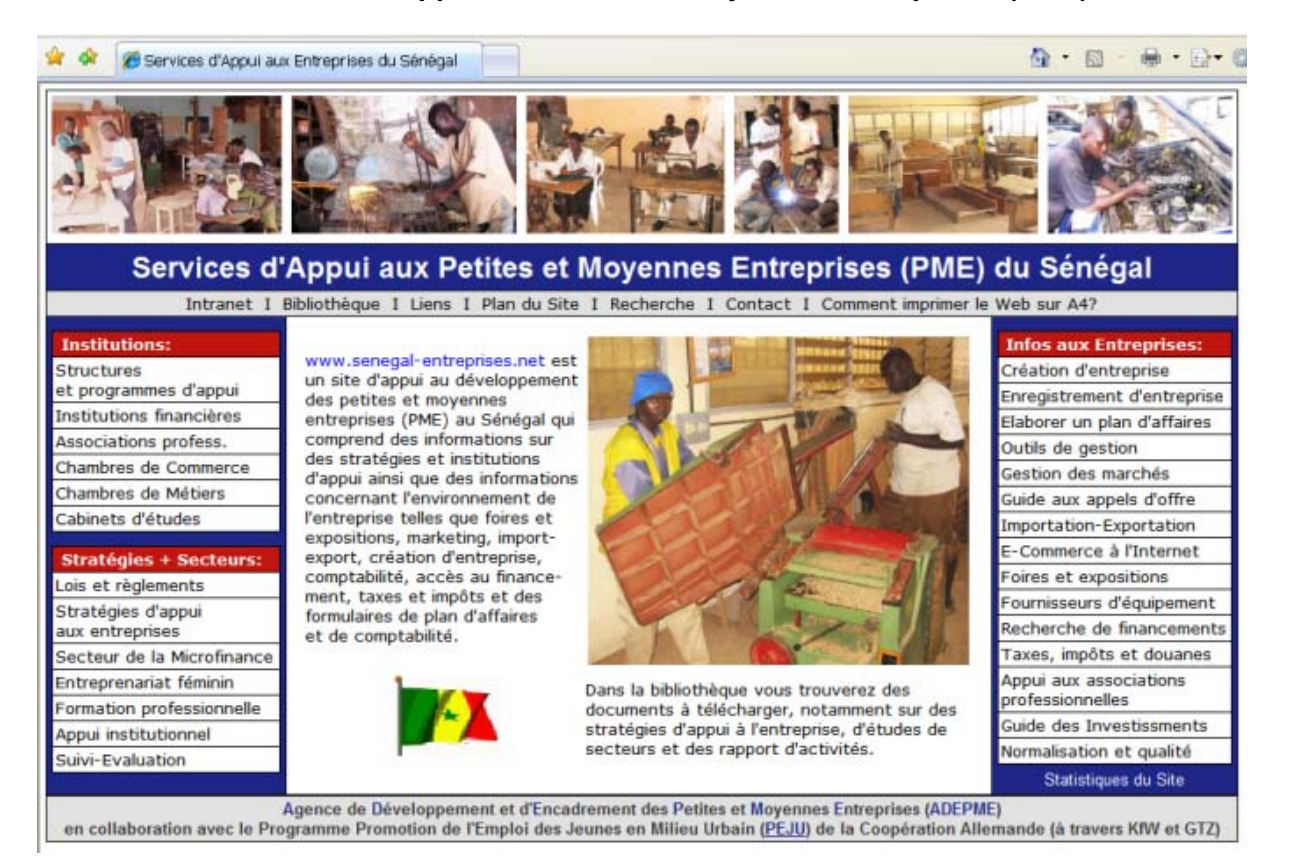

[www.senegal-entreprises.net](http://www.senegal-entreprises.net/)

## **Toute information autour de l'entreprise Sénégalaise complétant vos cours de formation:**

- Répertoires des institutions financières et structures d'appui
- Répertoires des associations professionnelles et cabinet d'études
- Lois et règlements
- Guide de création d'entreprise
- Procédures d'enregistrement d'entreprises au Sénégal
- Comment élaborer un plan d'affaires
- Outils de gestion
- Marketing, études de marché
- Guide des appels d'offre
- Procédures d'importation-exportation
- E-commerce: Marchés virtuels à l'Internet
- Foires et expositions
- Fournisseurs d'équipement
- Guide d'accès au financement
- Taxes, impôts et douanes
- Appui aux associations professionnelles
- Guide des investissements
- Normalisation et qualité

## Liste des Guides d'Entrepreneur

## **Guide 1: Cycles de création d'entreprise**

- Analyse de l'idée de projet I Recherche des informations
- Création d'entreprise I Gestion et extension d'entreprise

## **Guide 2: Formalisation de l'entreprise**

- Statut légal de l'entreprise
- Procédures d'enregistrement
- Impôts et taxes I Contrats de travail et sécurité sociale
- Comptabilité de base

## **Guide 3: Comptabilité de base et calcul des coûts**

- Journal de caisse et du compte bancaire
- Tableau de résultats mensuels et annuel
- Journal électronique basé sur Excel
- Aperçu de la comptabilité professionnelle
- Calcul des coûts

## **Guide 4: Marketing et étude de marché**

- L'approche "4P" en marketing (Produit, Prix, Place, Promotion)
- Modèle d'étude de marché
	- o Produits et segments du marché
	- o Demande et concurrence
	- o Marketing et budget

## **Guide 5: Comment élaborer un plan d'affaires**

- Plan d'affaires pour créateurs d'entreprise avec explications
- Plans d'affaires pour petites et moyennes entreprises avec explications
- Schéma d'étude de projet

#### **Guide 6: Guide d'accès au financement**

- Identification des besoins financiers
- Procédures de demande de prêt
- Conditions d'accès au financement
- Institutions financières au Sénégal

## **Guide 7: Commerce extérieur et participation aux foires**

- Procédures d'exportation et d'importation
- E-commerce: Acheter et vendre sur Internet
- Guide de participation aux foires

#### **Guide 8: Participation aux appels d'offres**

- Comment se préparer aux appels d'offres
- Principes directeurs des marchés publics

#### **Guide 9: Guide des investissements**

- Le Droit commercial en vigueur
- Agence Nationale chargée de la Promotion de l'Investissement (APIX)
- Code des Investissements
- Conditions et opportunités d'investissement
- Les entreprises franches d'exportation